# **SESUG 2019 Abstracts - by Track/Section Analytics Leadership**

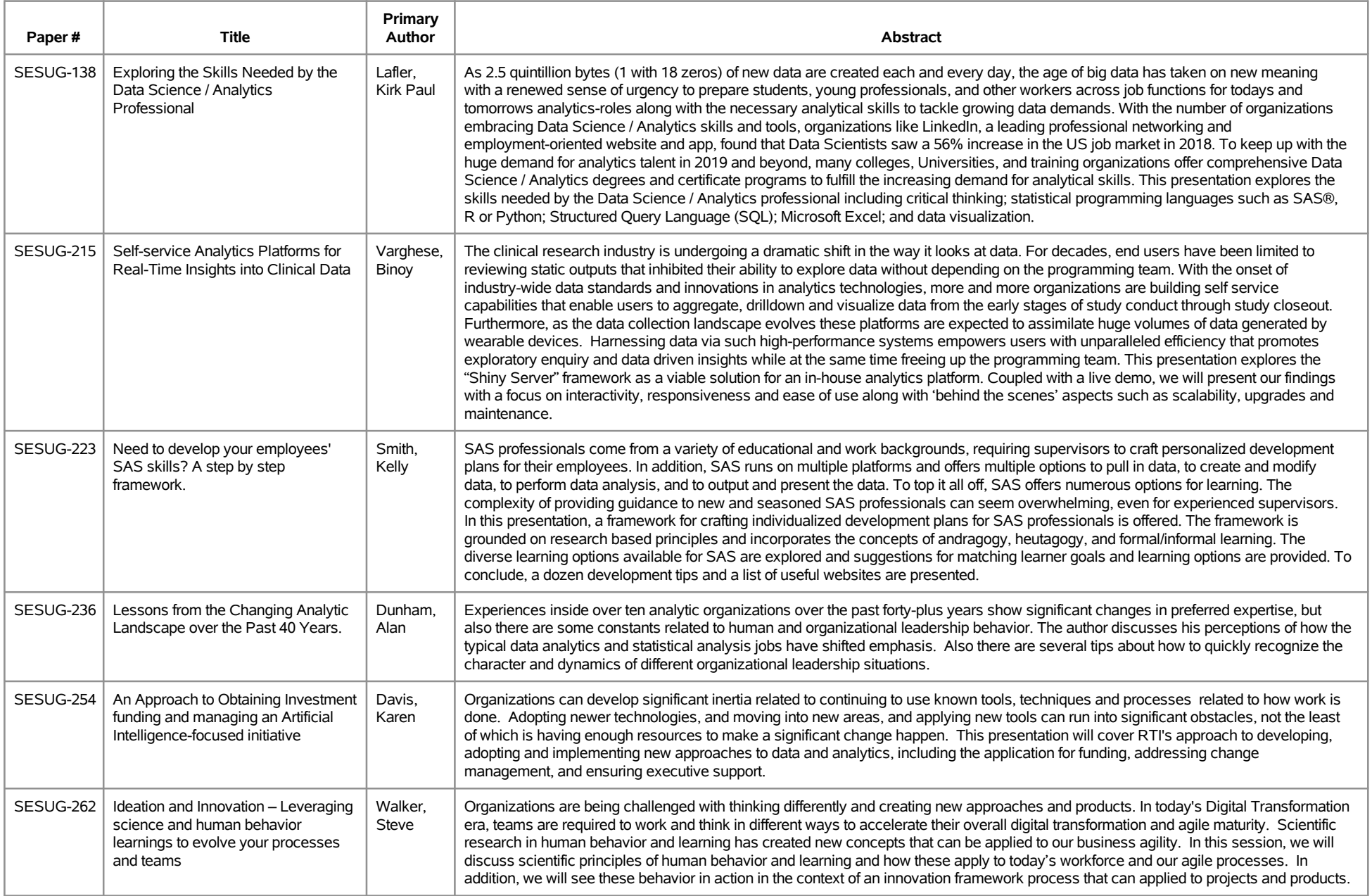

# **SESUG 2019 Abstracts - by Track/Section Analytics Leadership**

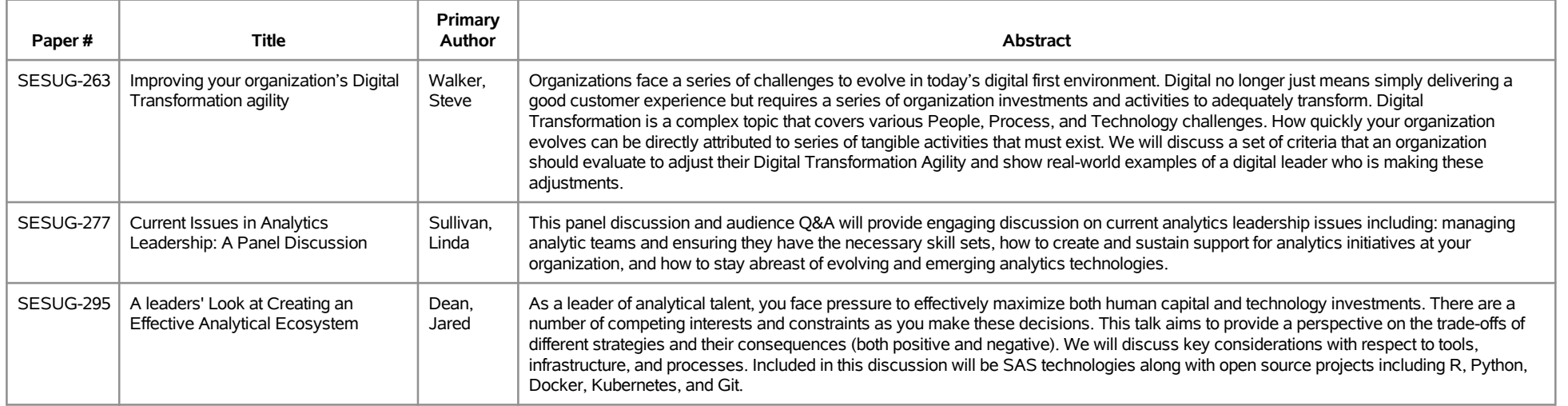

### **SESUG 2019 Abstracts - by Track/Section Coder's Corner (10-minute presentation)**

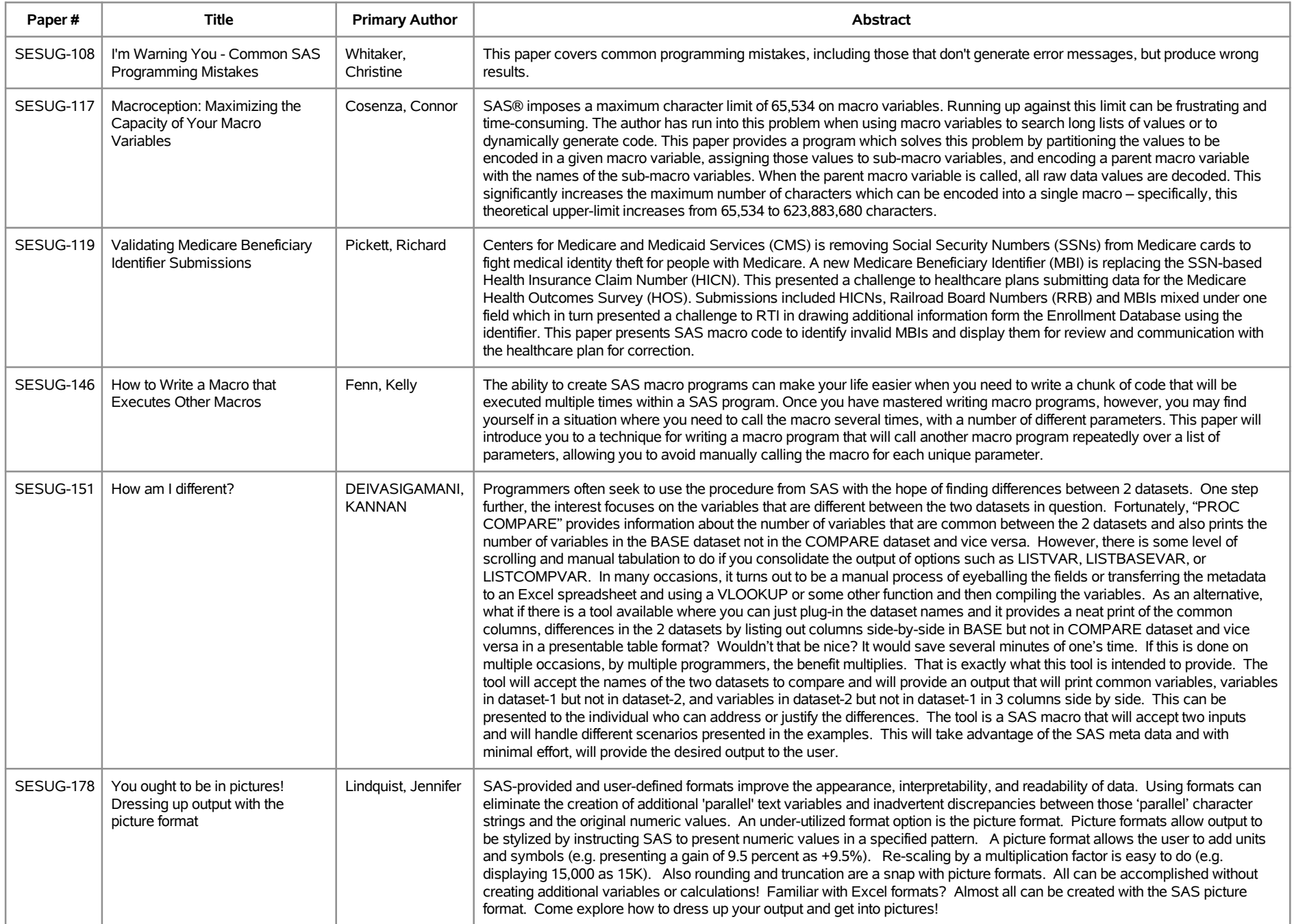

## **SESUG 2019 Abstracts - by Track/Section Coder's Corner (10-minute presentation)**

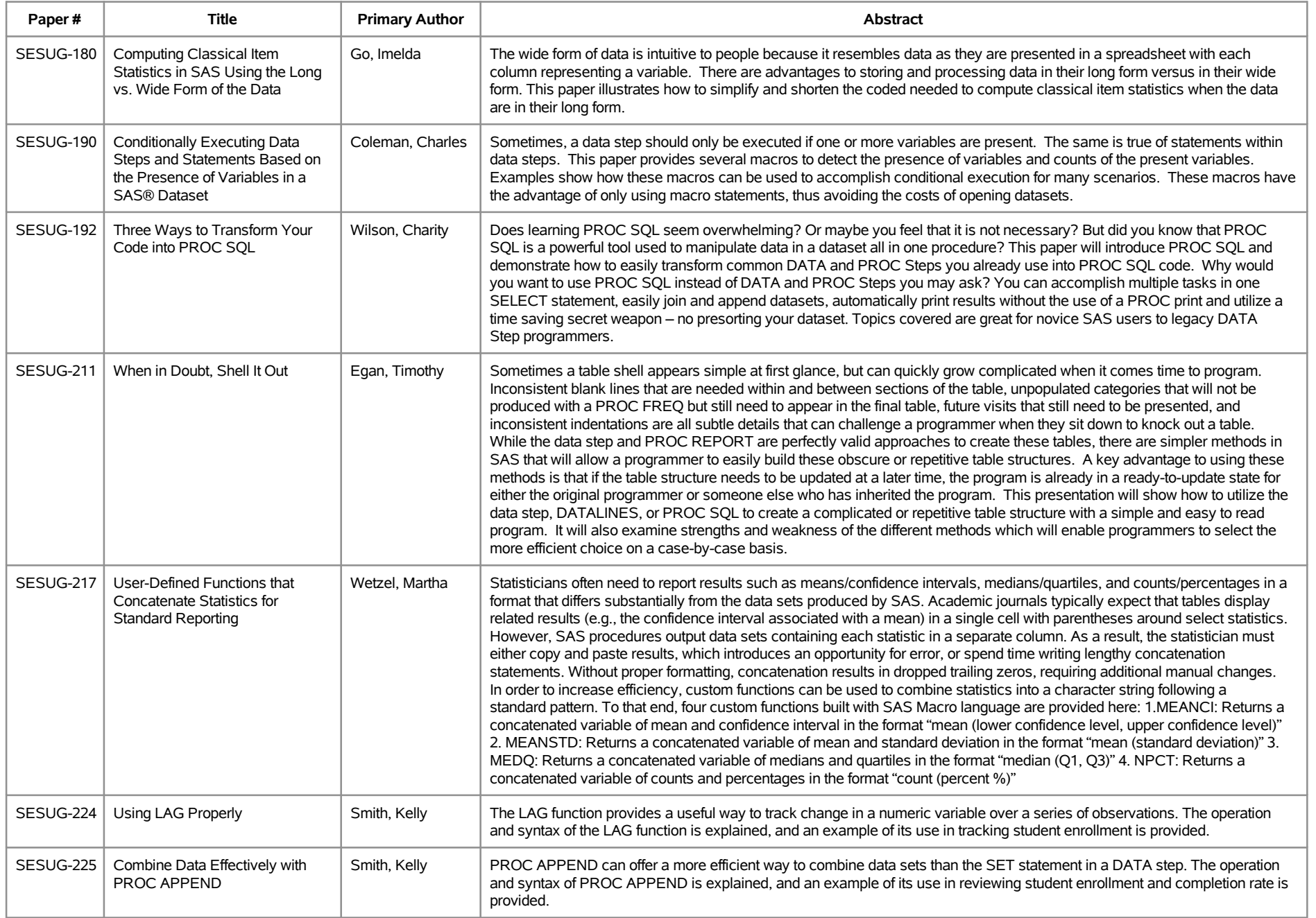

# **SESUG 2019 Abstracts - by Track/Section Coder's Corner (10-minute presentation)**

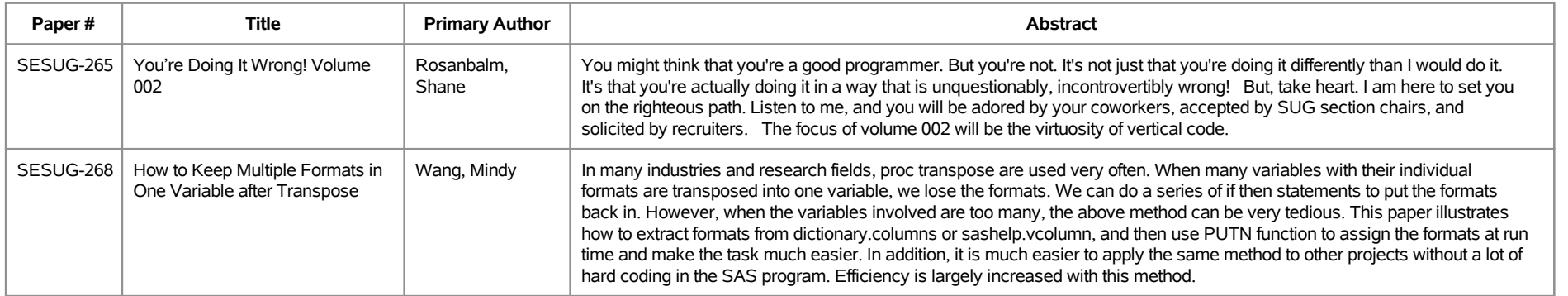

# **SESUG 2019 Abstracts - by Track/Section Conference Workshops**

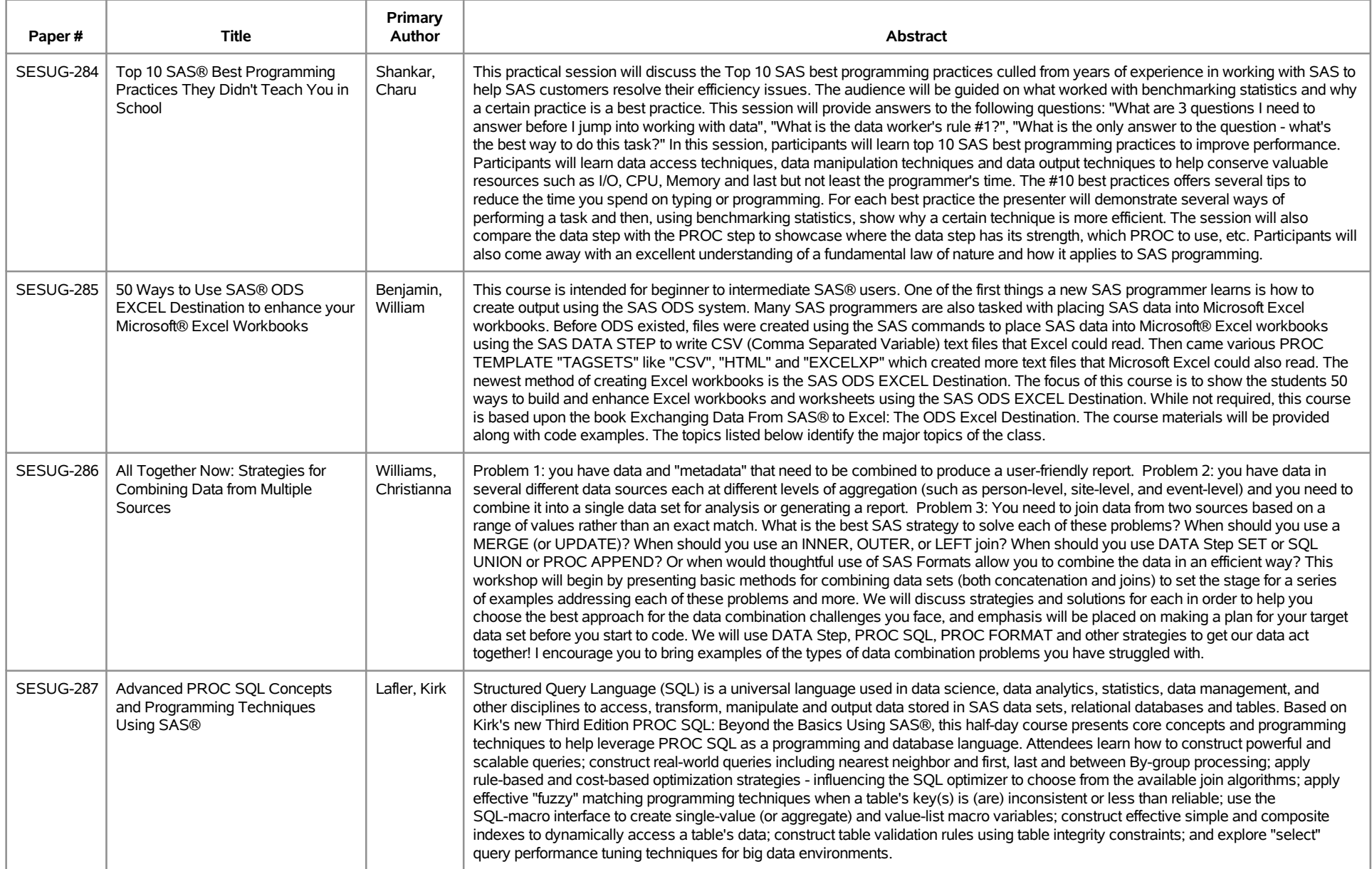

# **SESUG 2019 Abstracts - by Track/Section Conference Workshops**

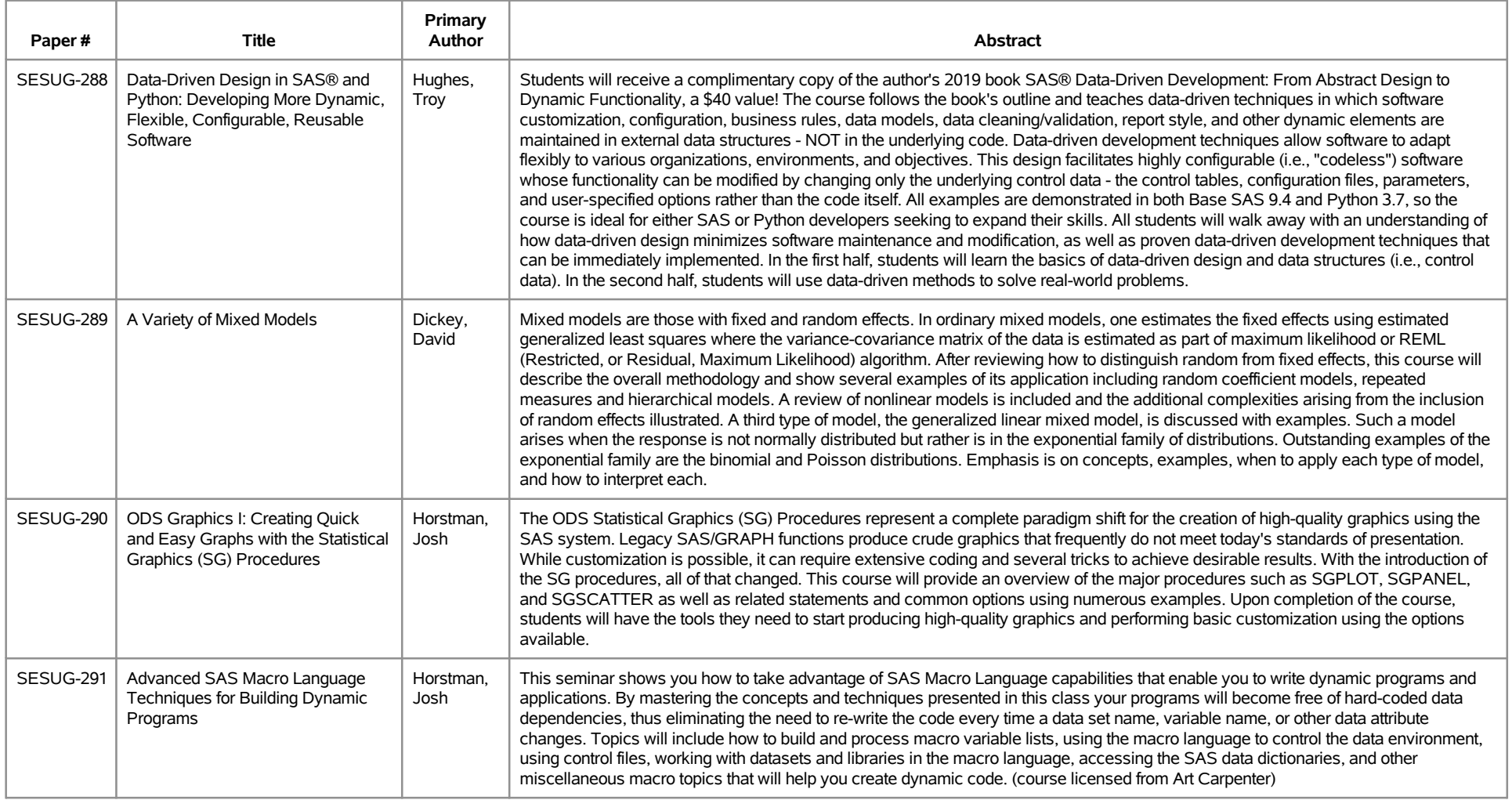

## **SESUG 2019 Abstracts - by Track/Section Data Management and Big Data**

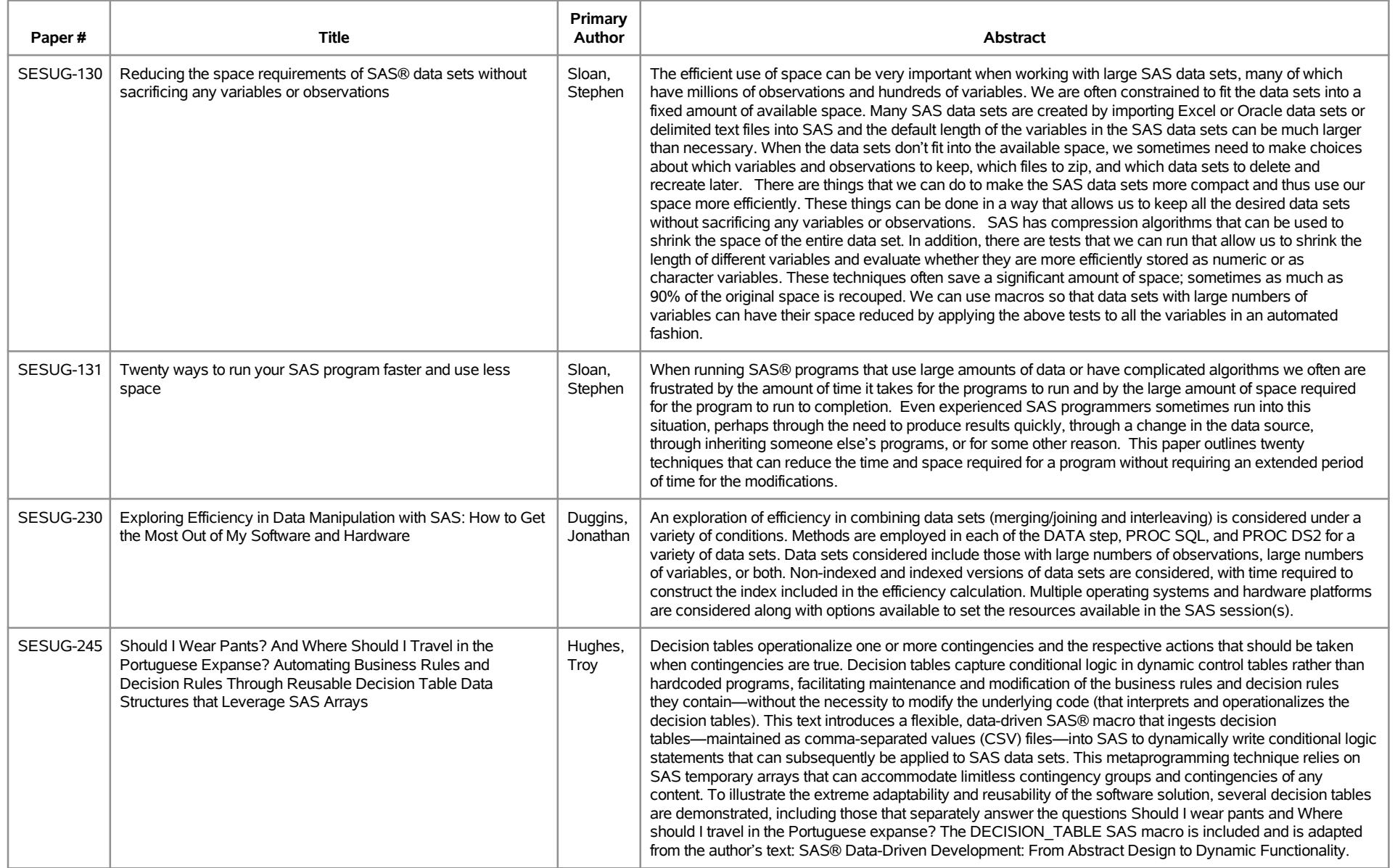

## **SESUG 2019 Abstracts - by Track/Section Data Management and Big Data**

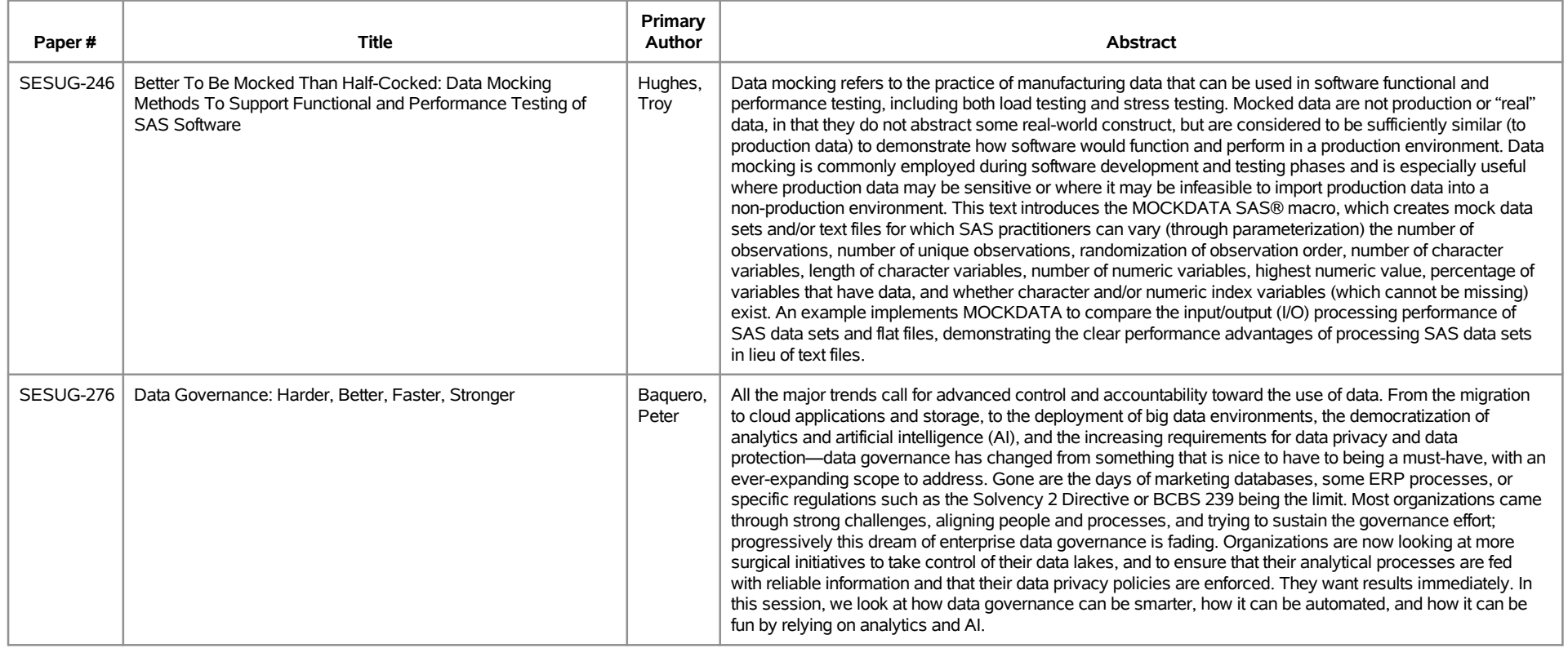

## **SESUG 2019 Abstracts - by Track/Section E-Posters**

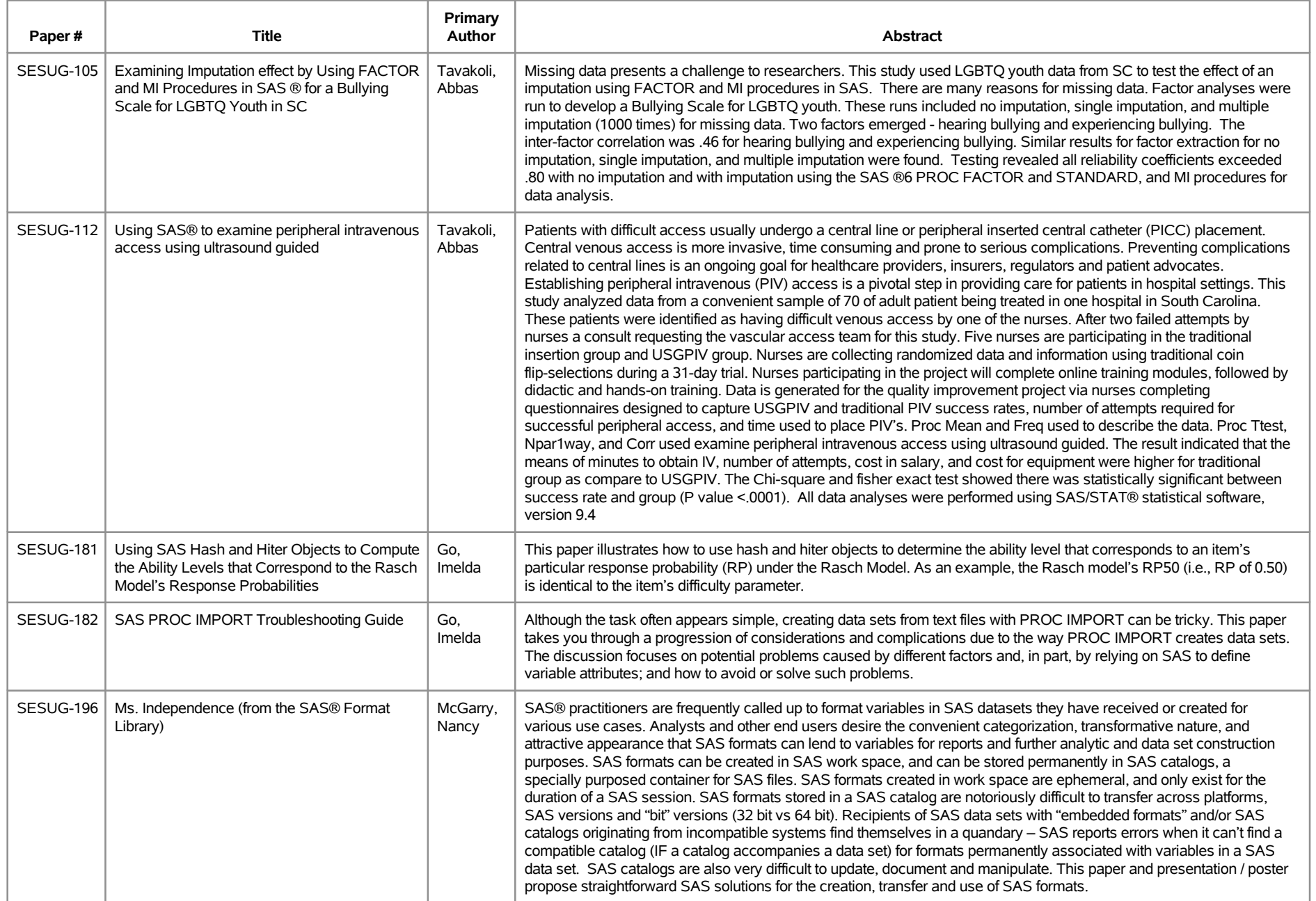

### **SESUG 2019 Abstracts - by Track/Section E-Posters**

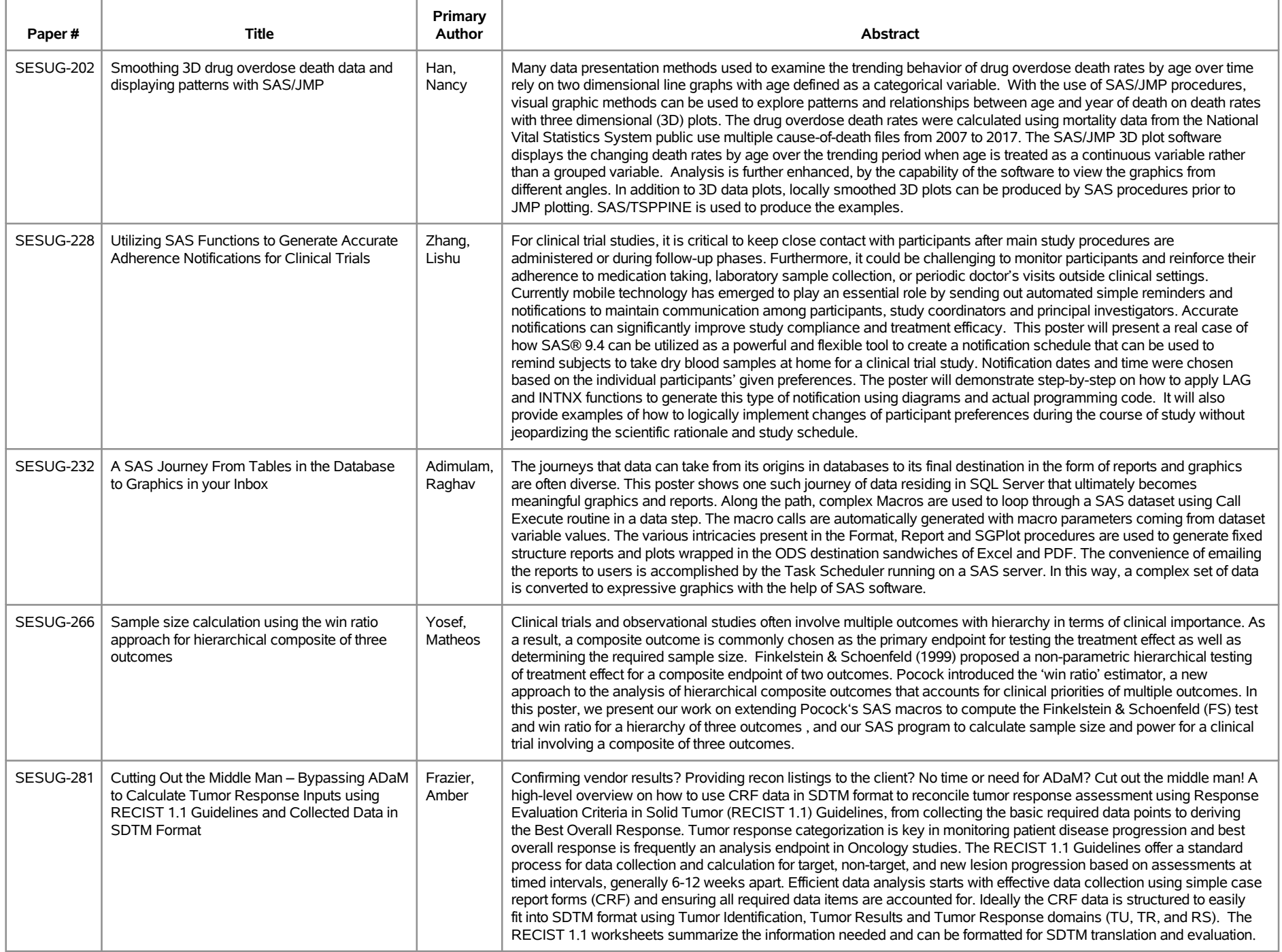

# **SESUG 2019 Abstracts - by Track/Section Hands on Workshops (1.5-2 hour presentation)**

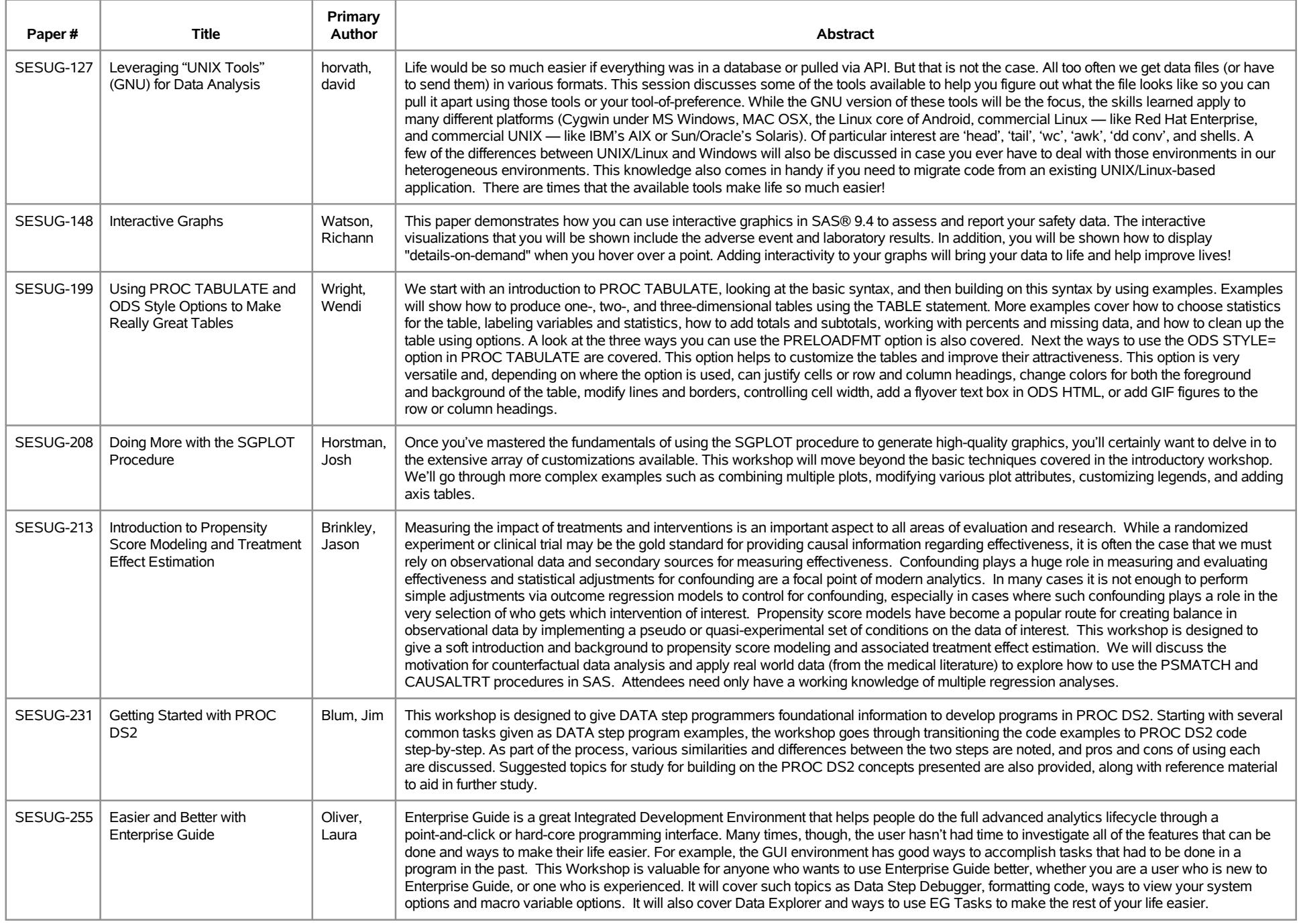

# **SESUG 2019 Abstracts - by Track/Section Hands on Workshops (1.5-2 hour presentation)**

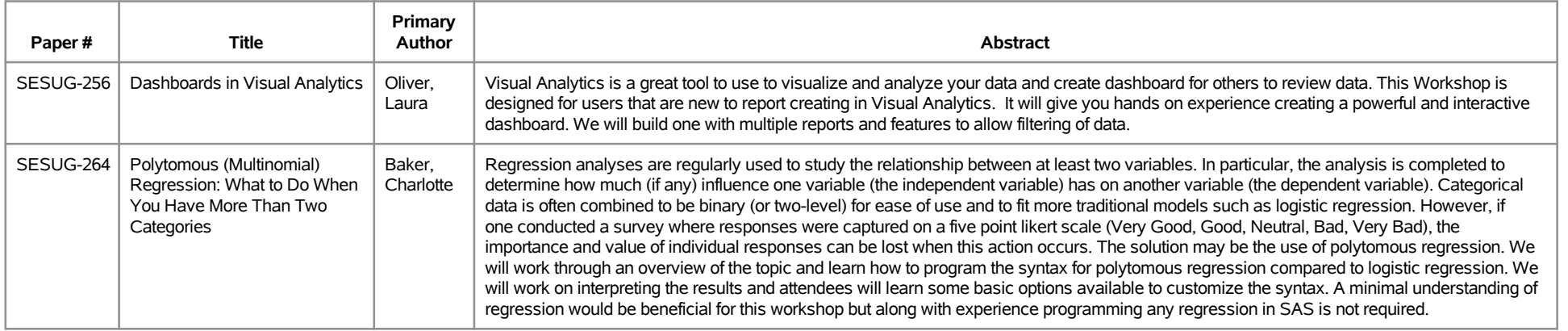

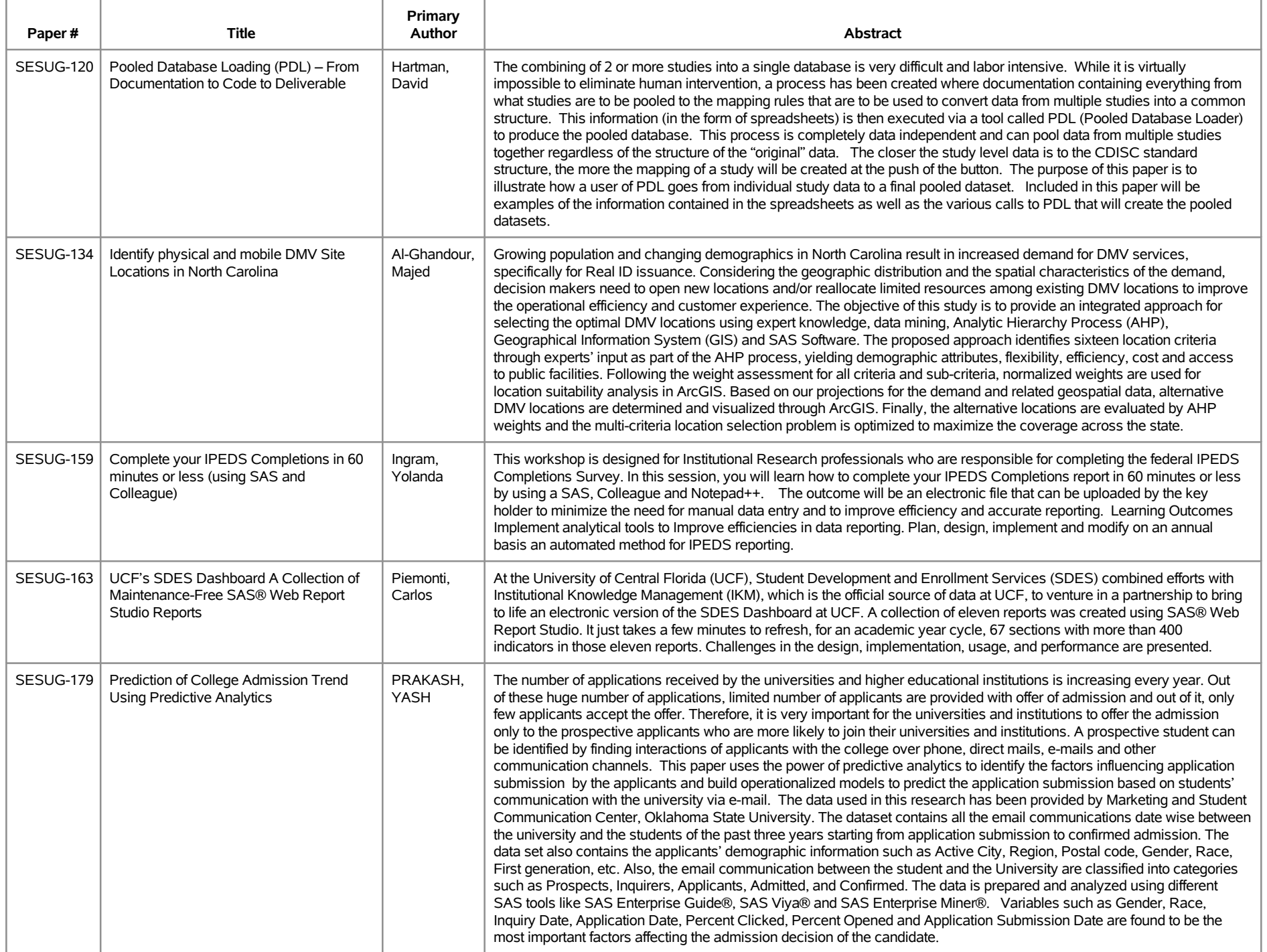

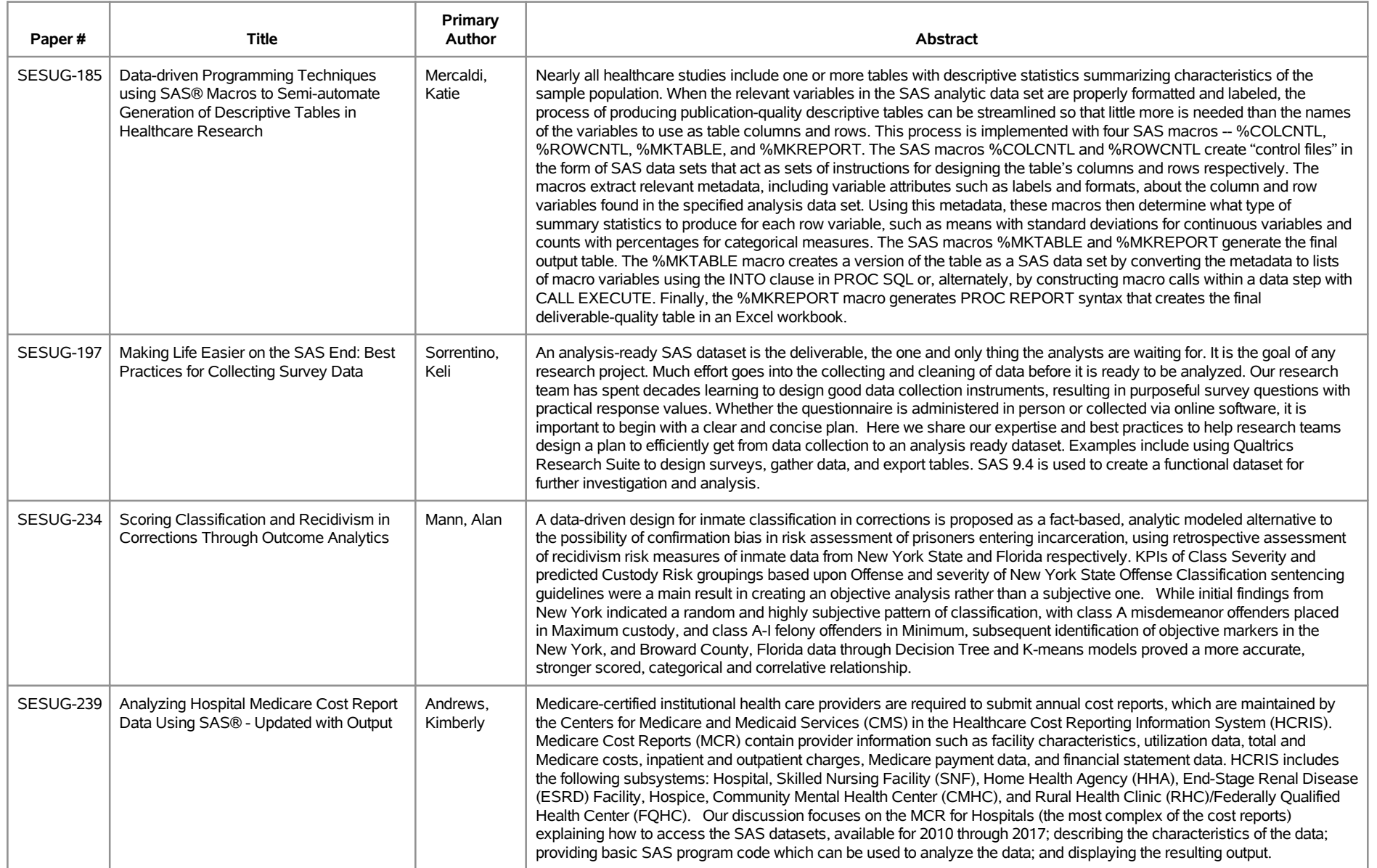

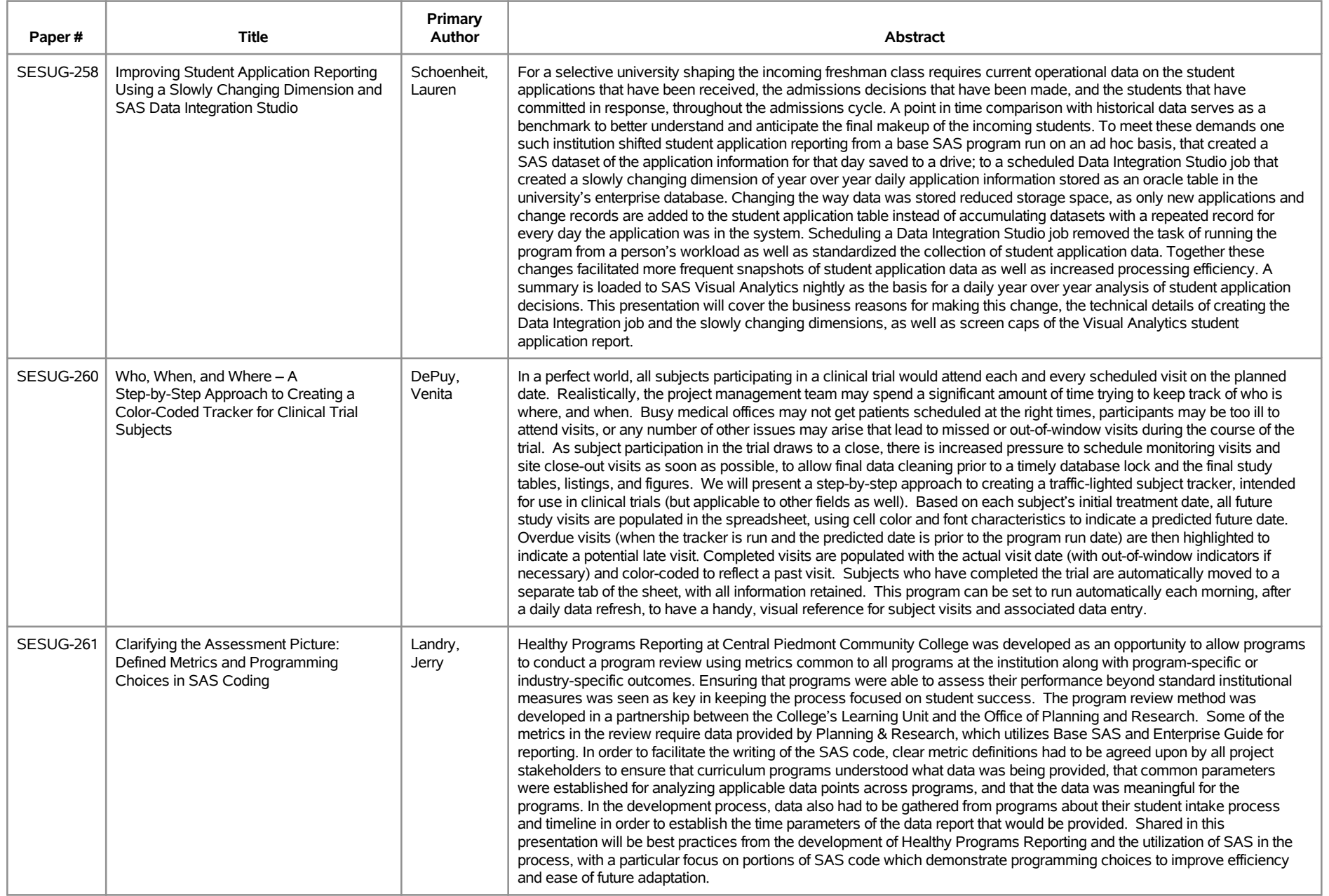

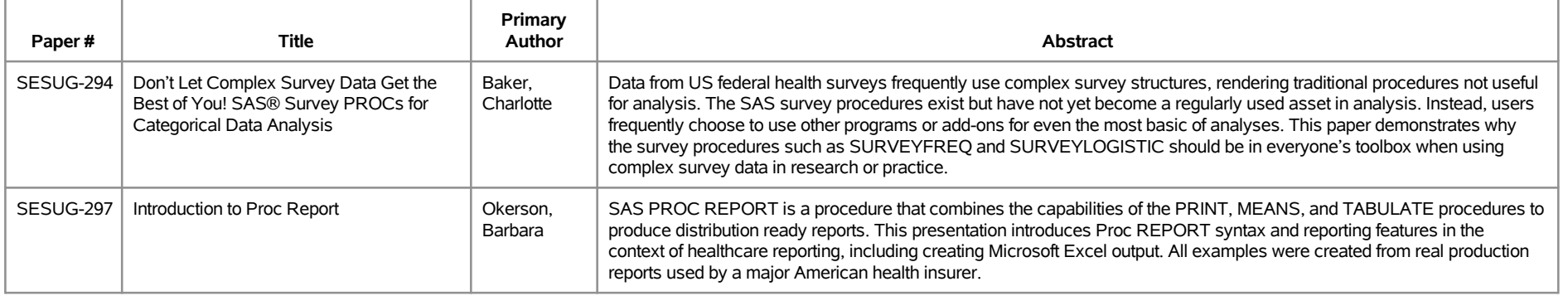

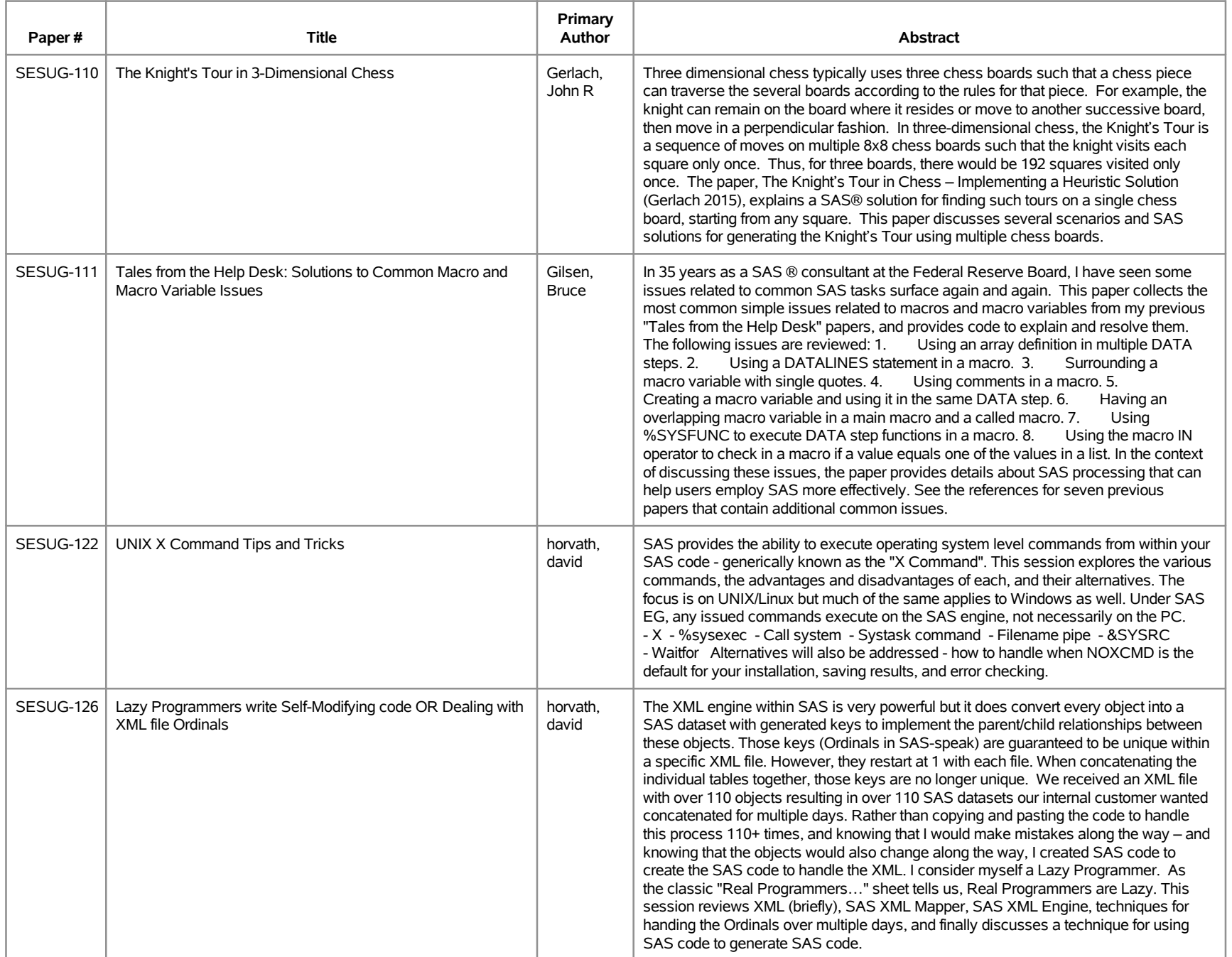

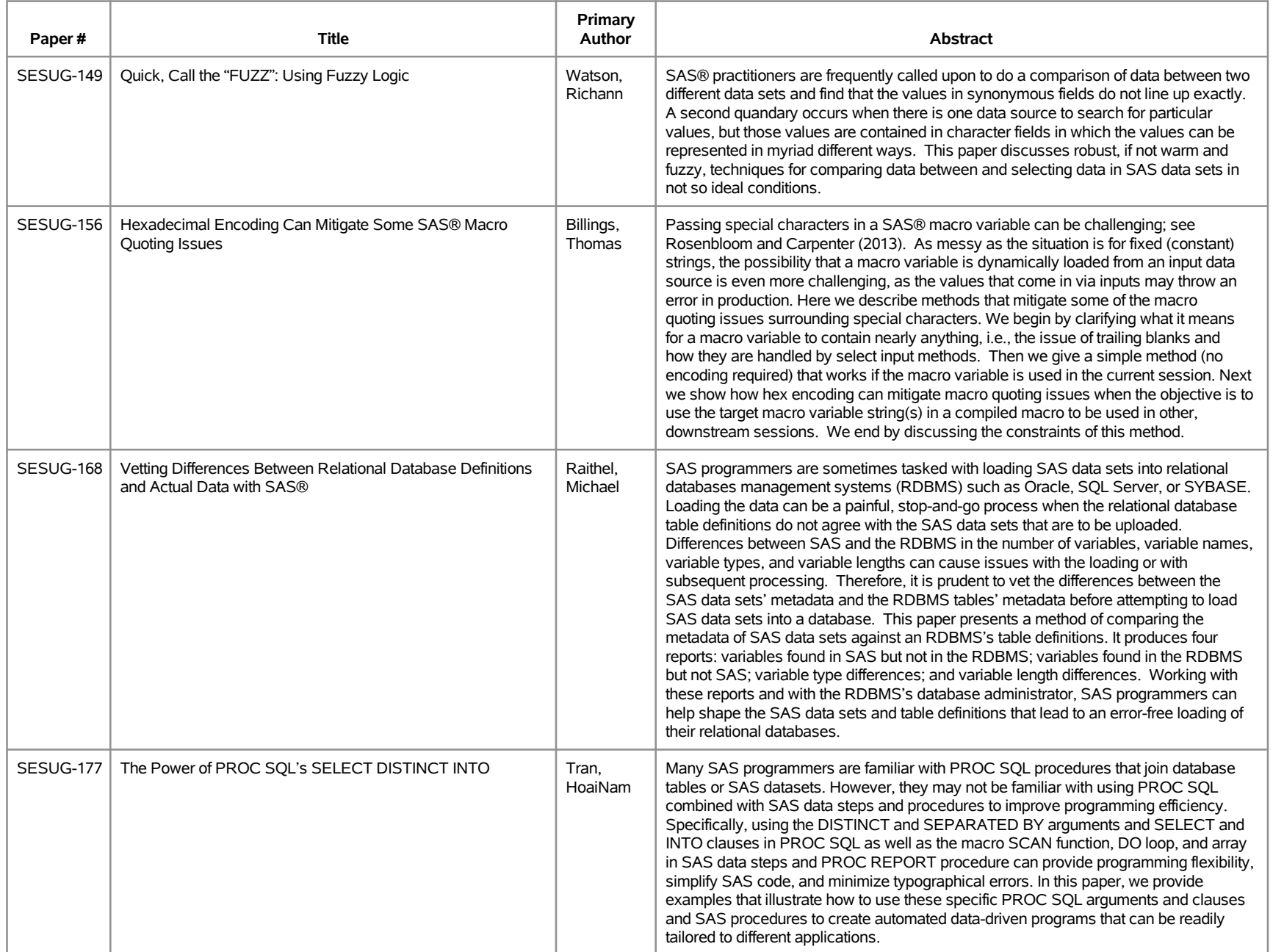

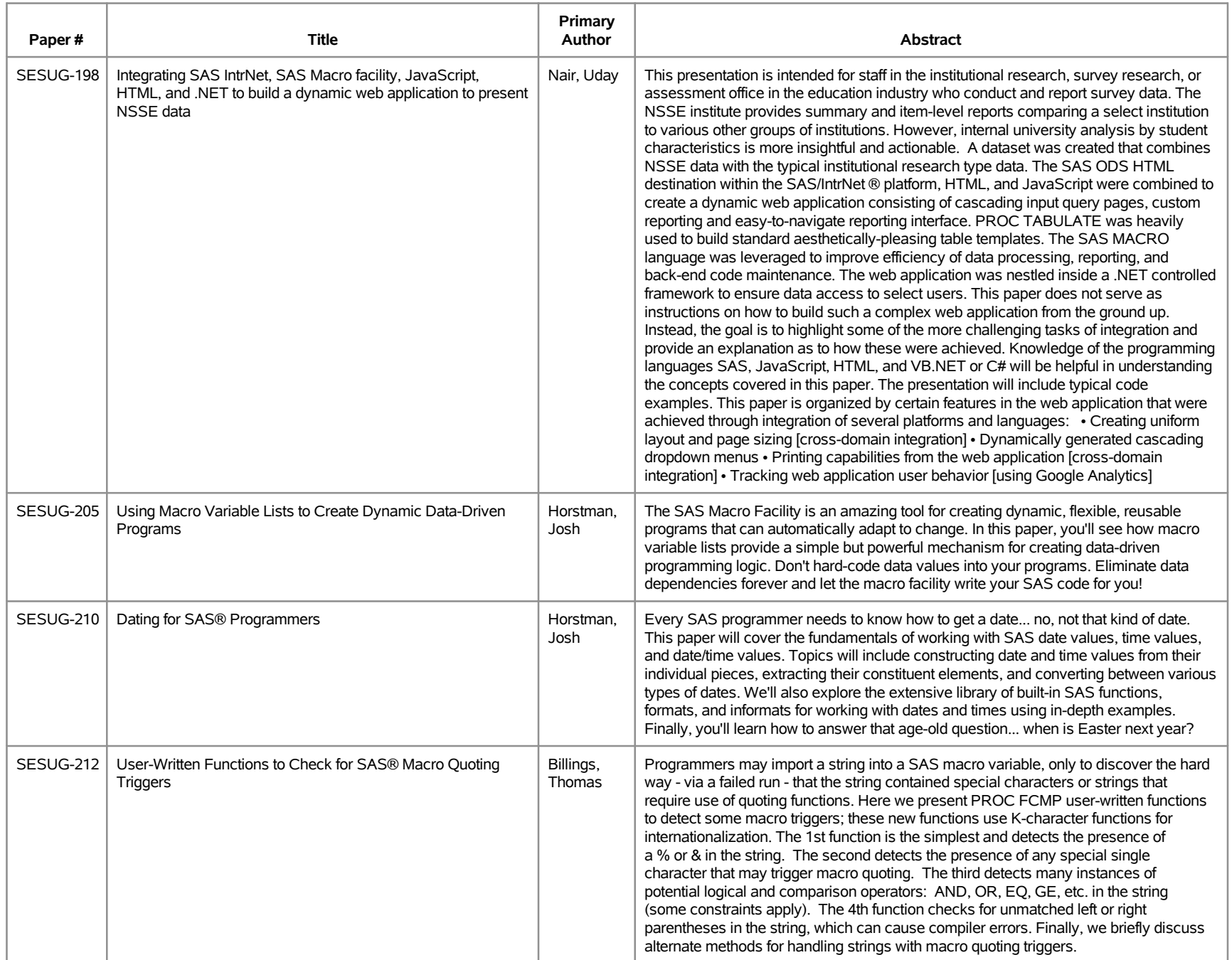

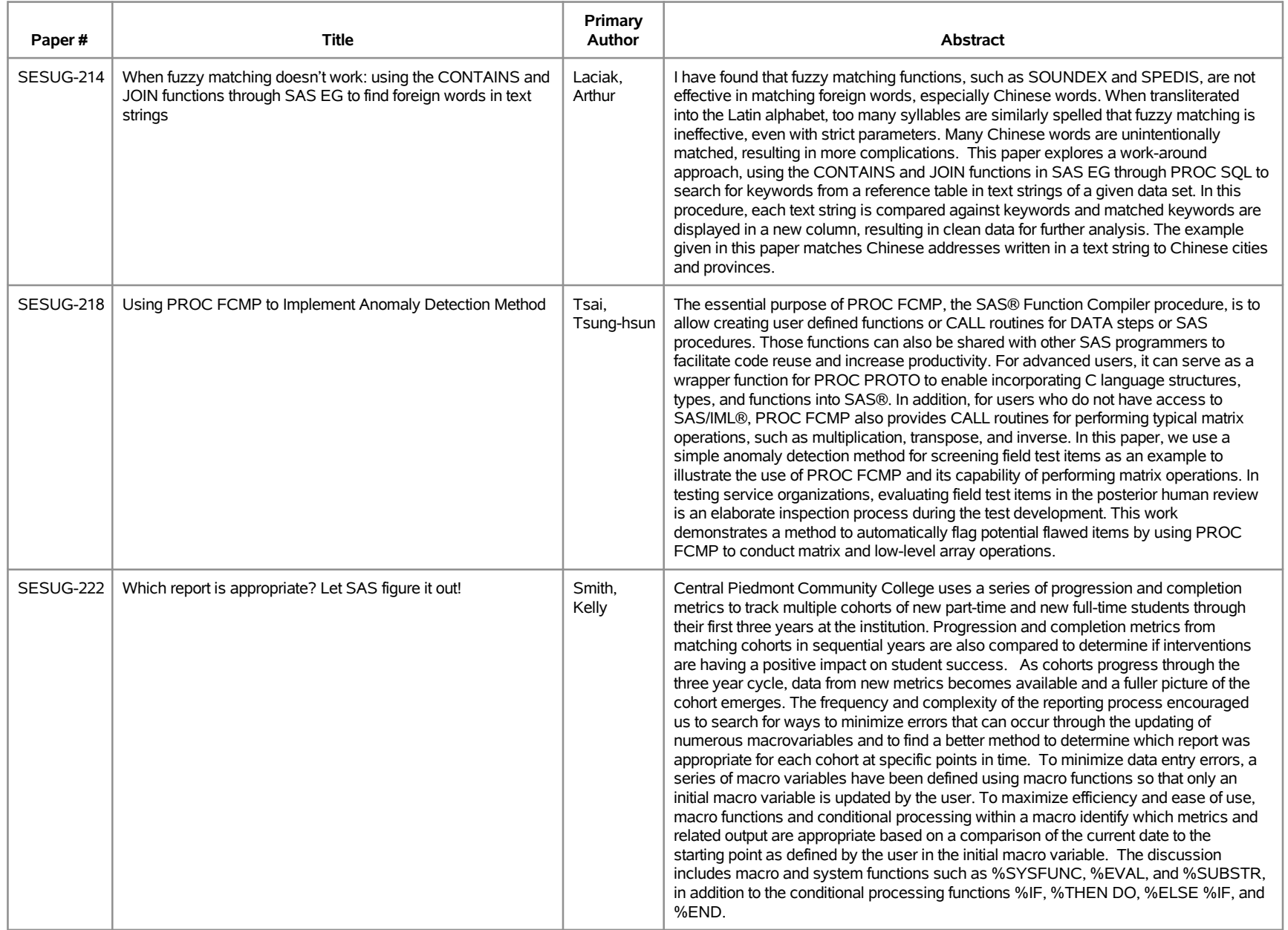

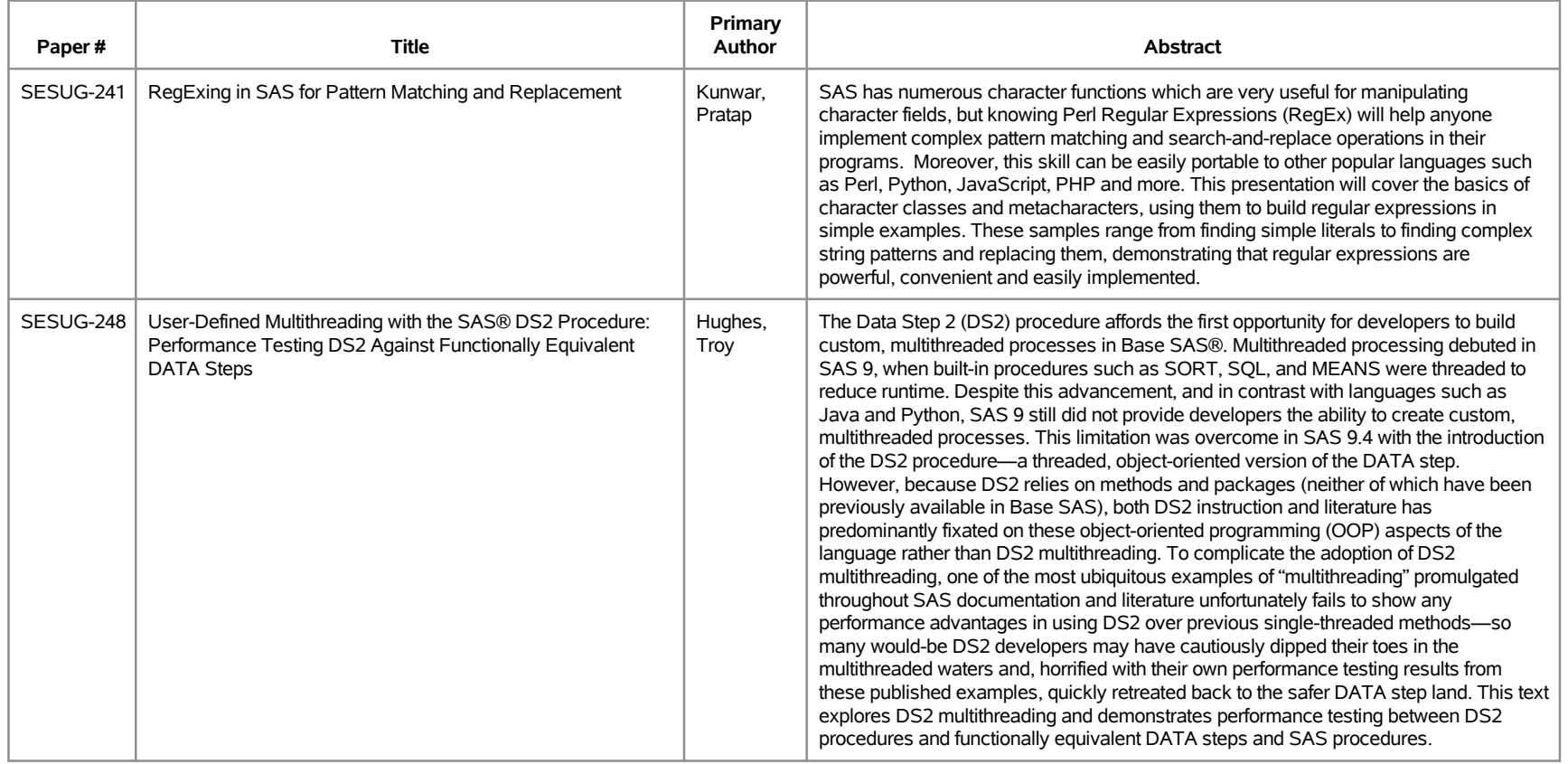

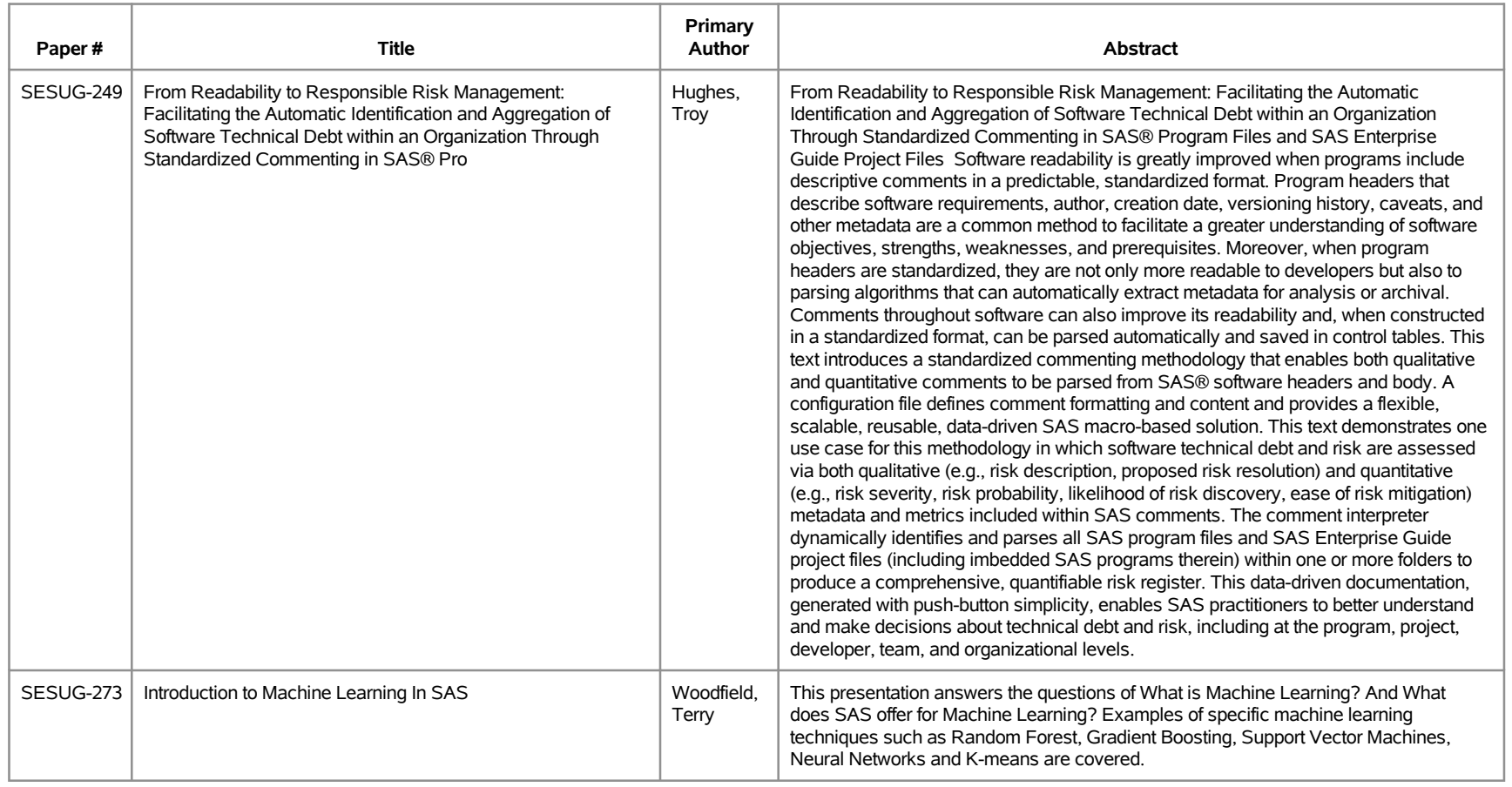

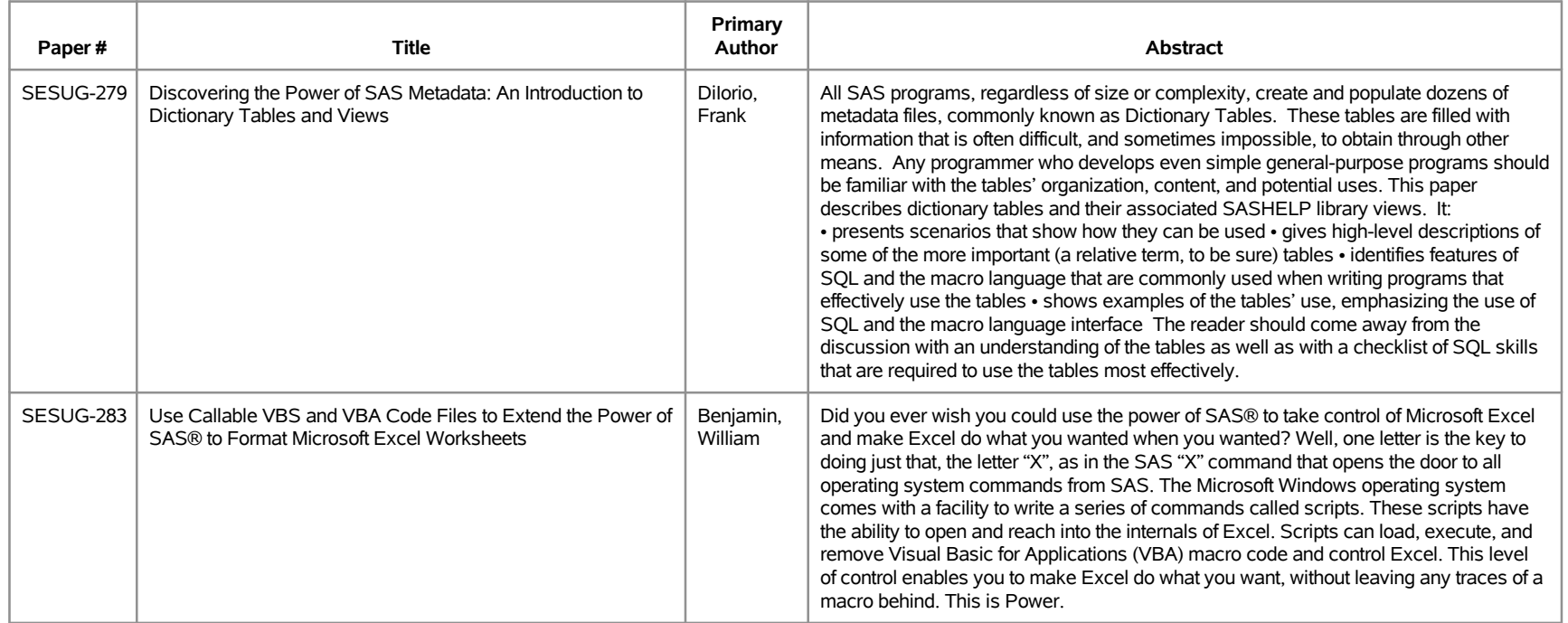

## **SESUG 2019 Abstracts - by Track/Section Know your SAS: Foundations**

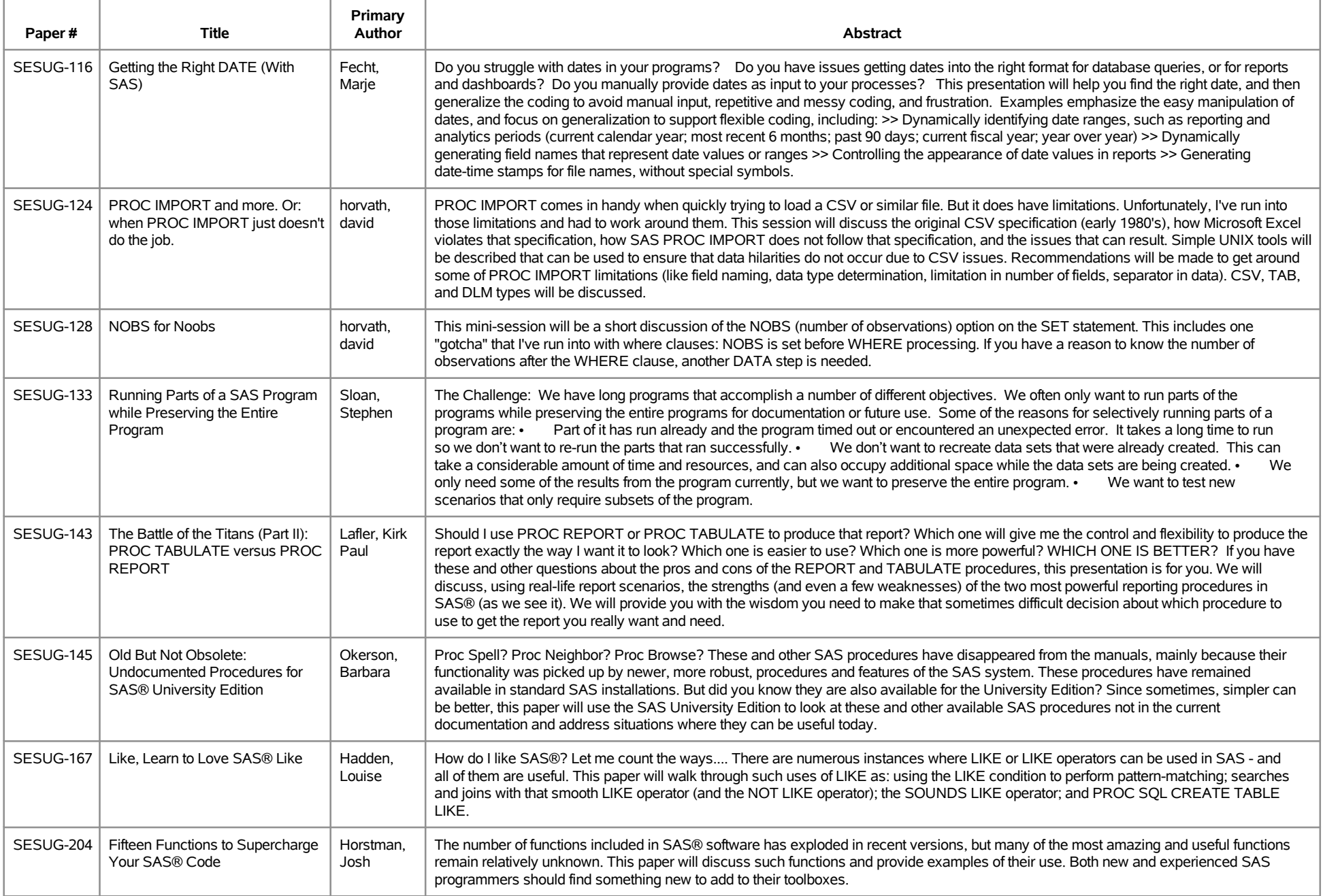

## **SESUG 2019 Abstracts - by Track/Section Know your SAS: Foundations**

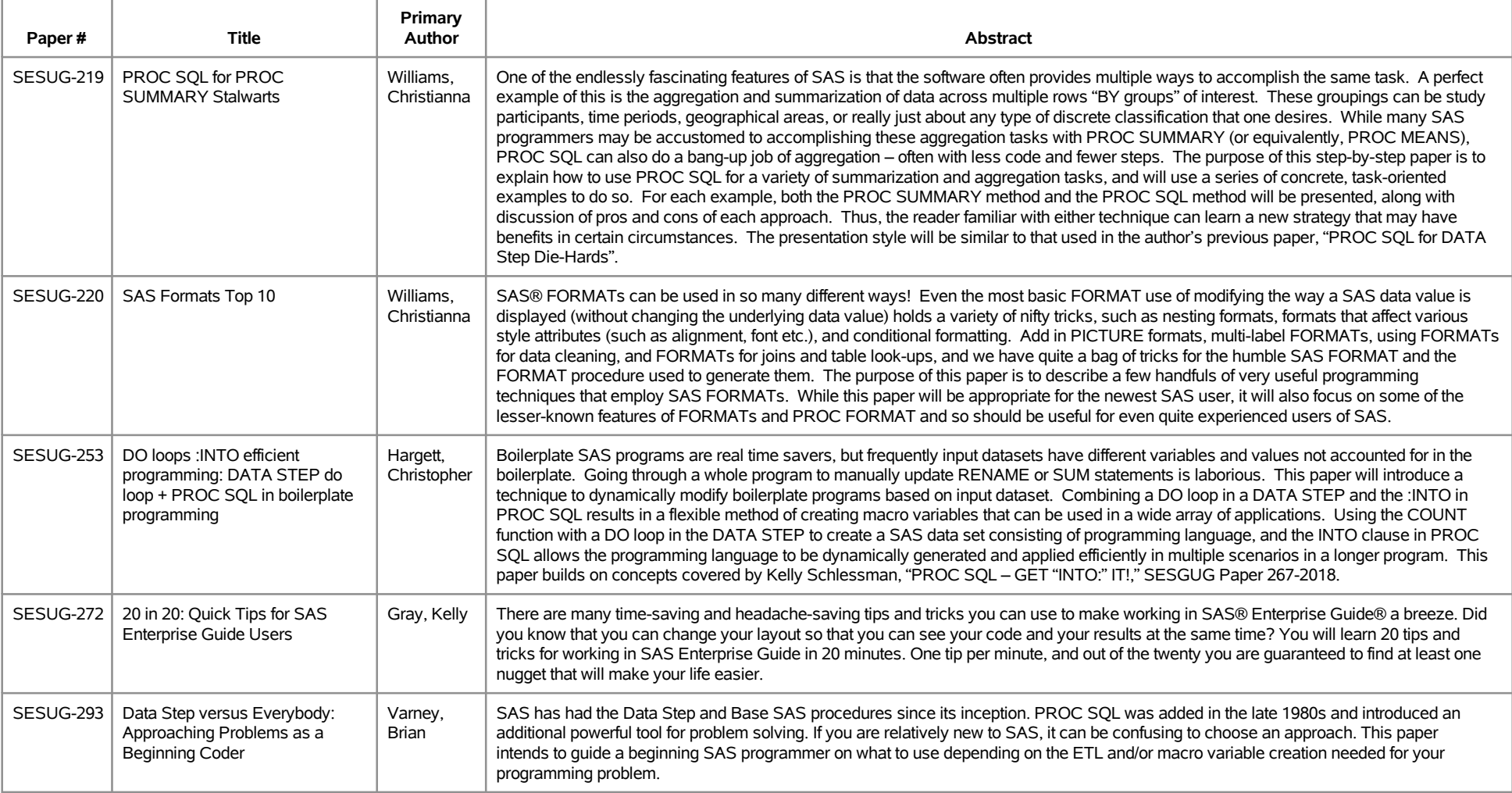

# **SESUG 2019 Abstracts - by Track/Section Open Analytics**

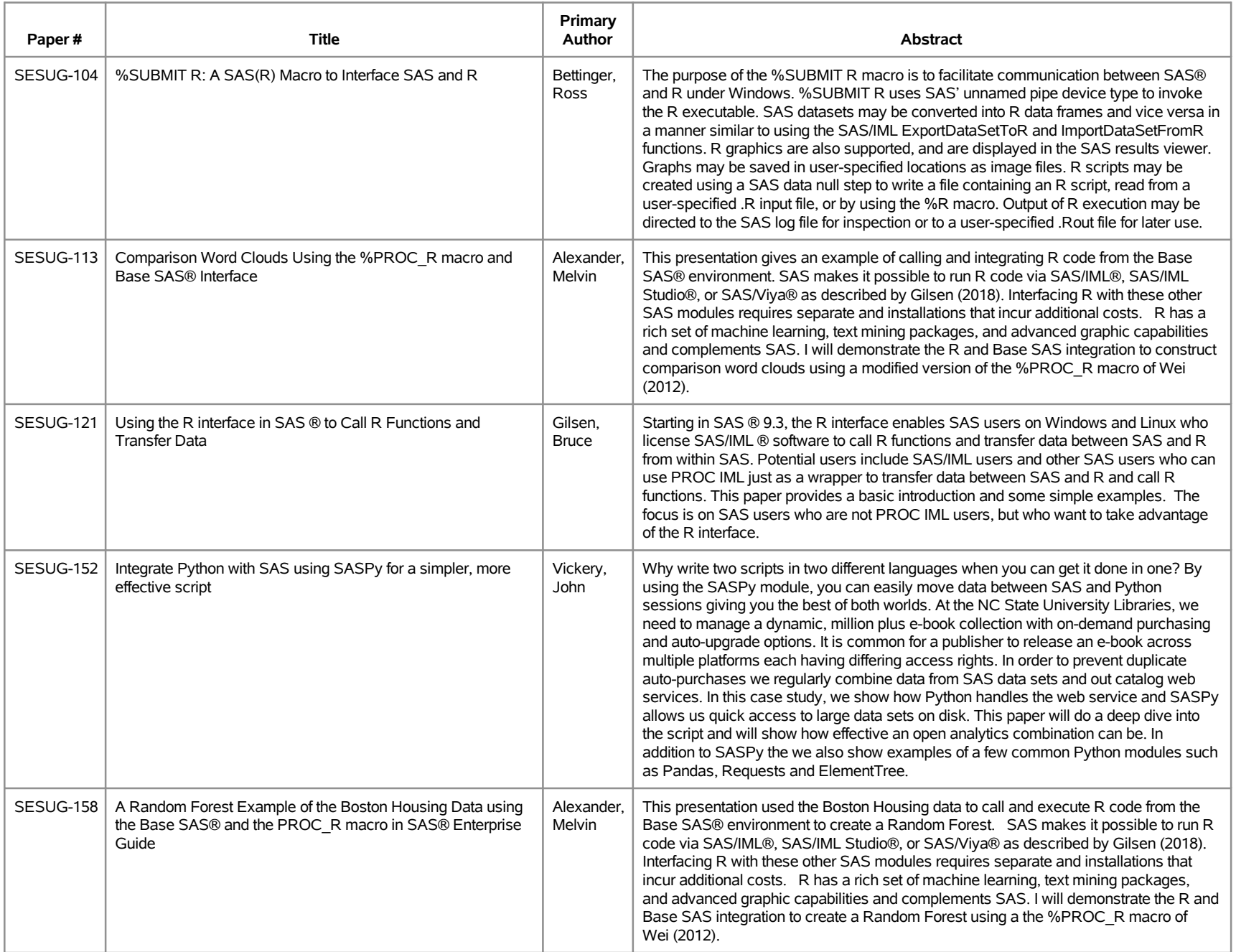

# **SESUG 2019 Abstracts - by Track/Section Open Analytics**

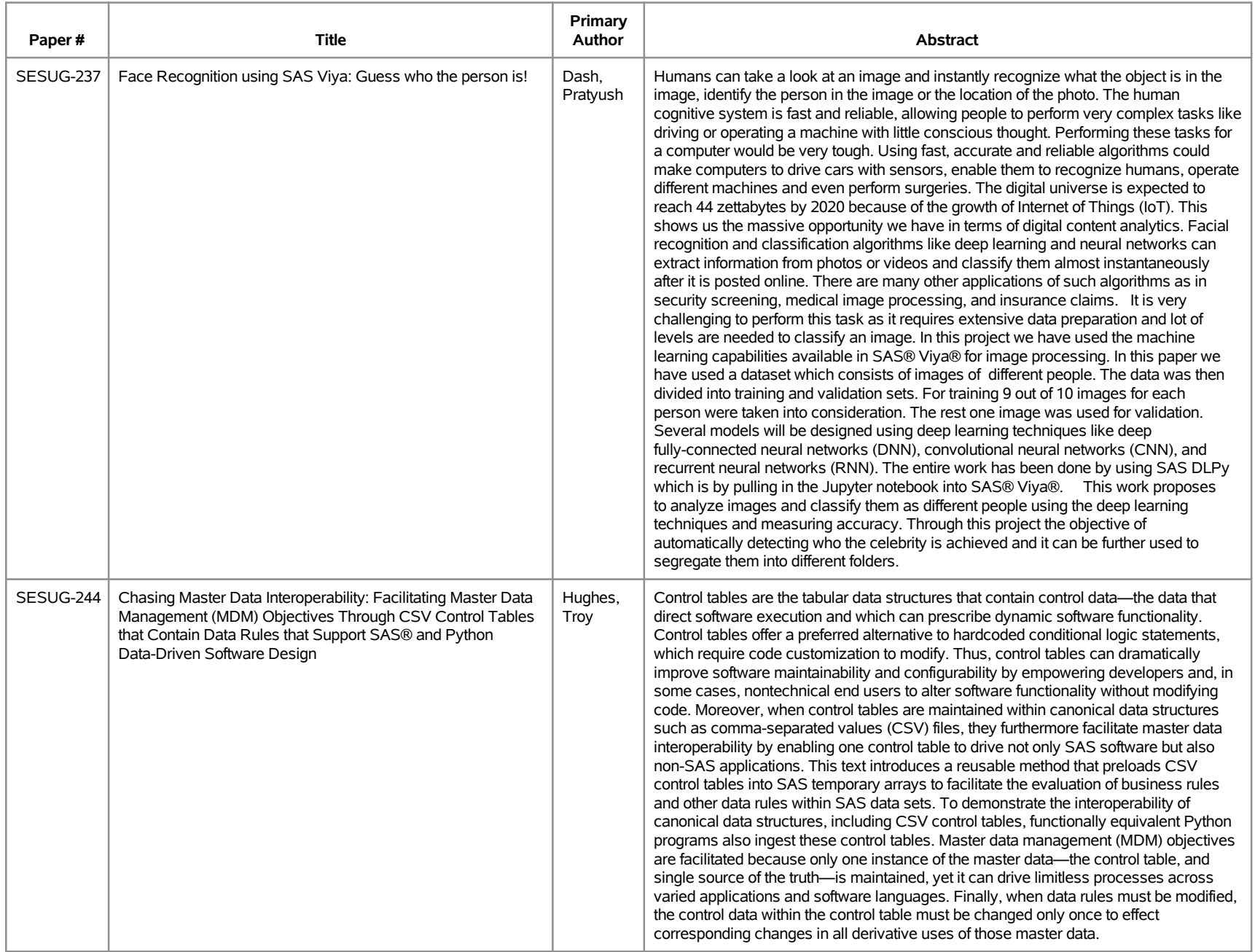

# **SESUG 2019 Abstracts - by Track/Section Open Analytics**

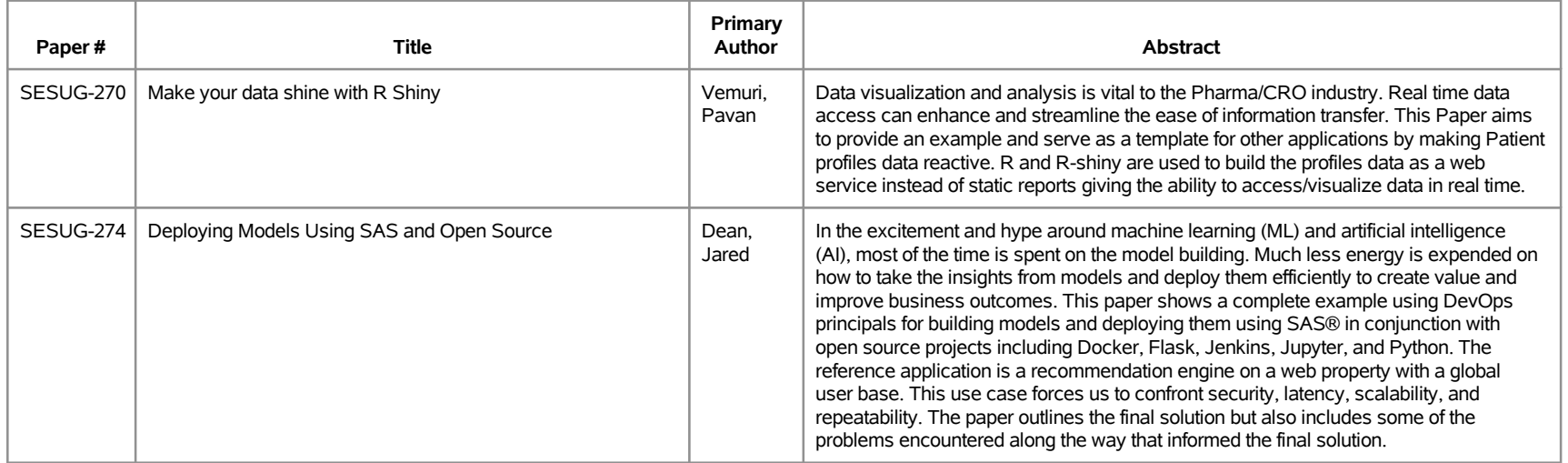

# **SESUG 2019 Abstracts - by Track/Section Planning and Administration**

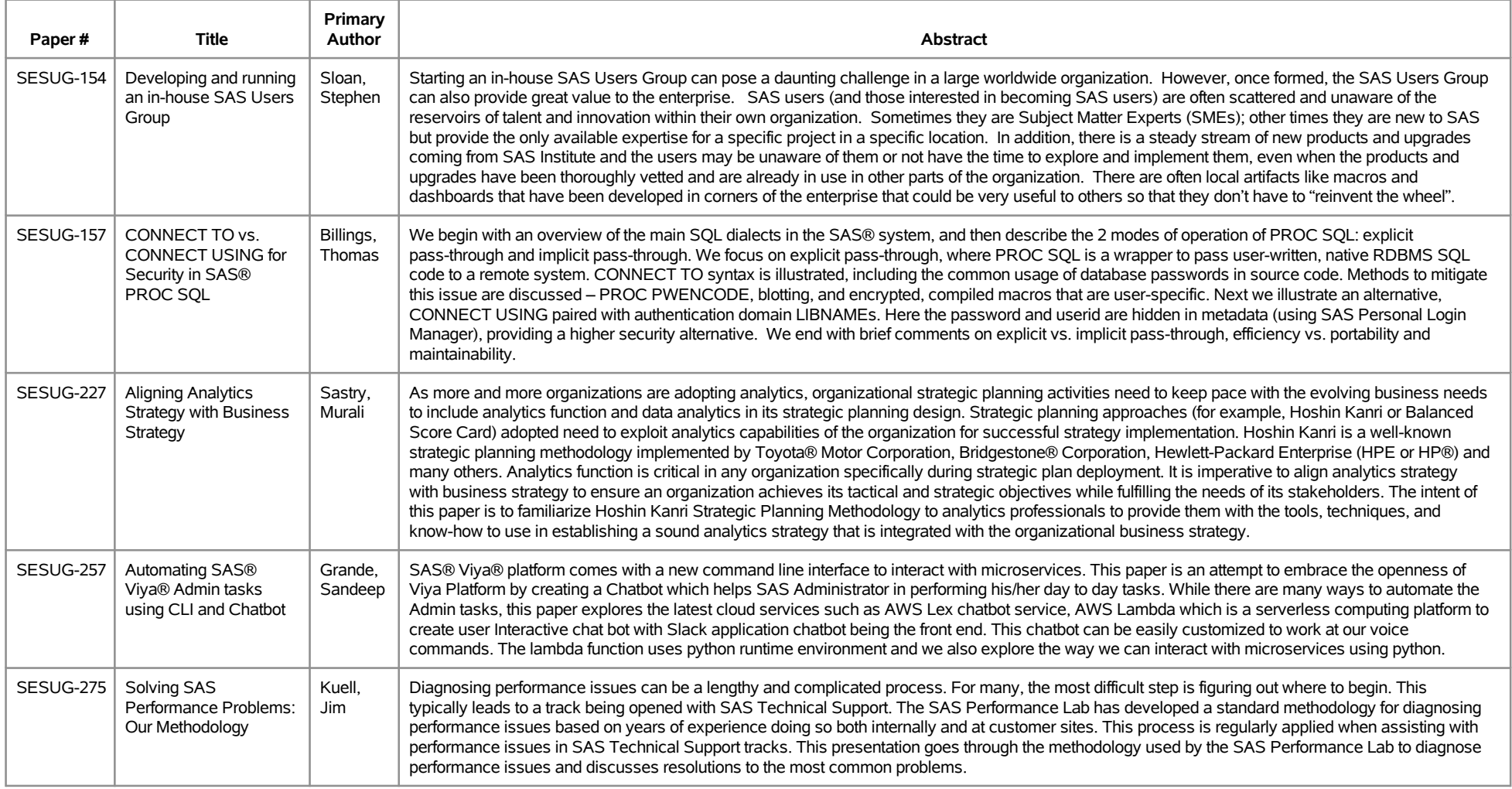

## **SESUG 2019 Abstracts - by Track/Section Reporting and Visualization**

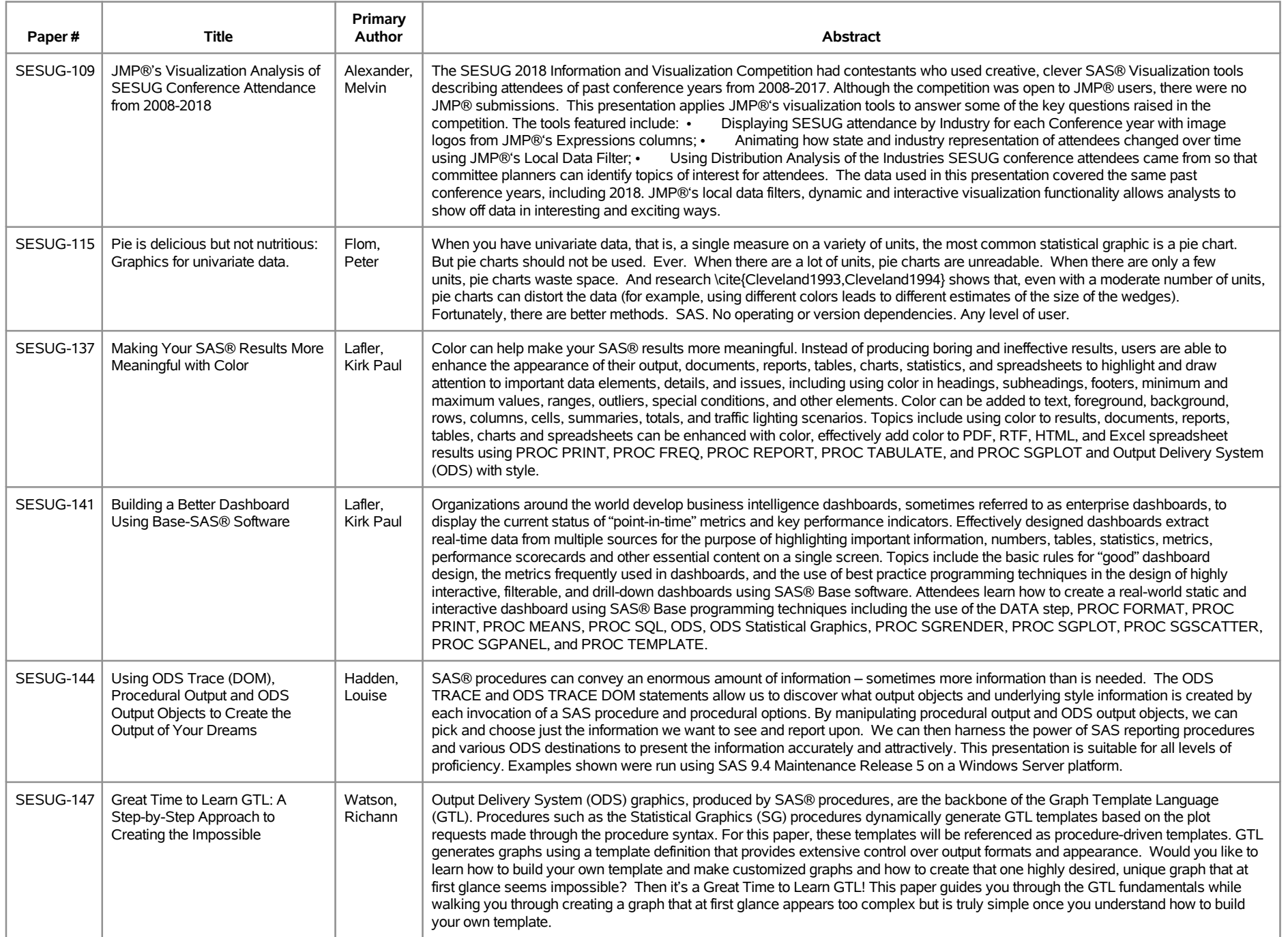

## **SESUG 2019 Abstracts - by Track/Section Reporting and Visualization**

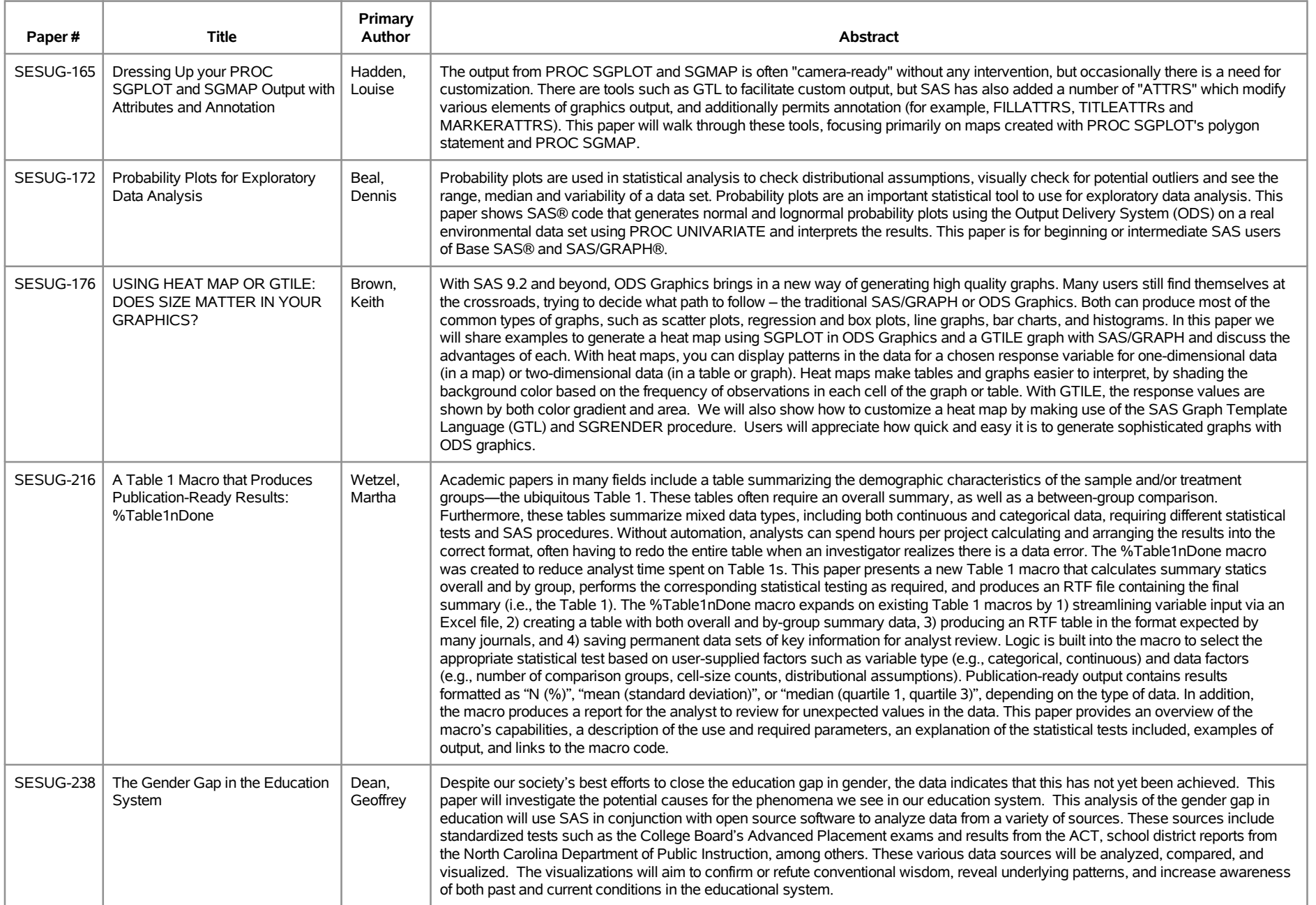

## **SESUG 2019 Abstracts - by Track/Section Reporting and Visualization**

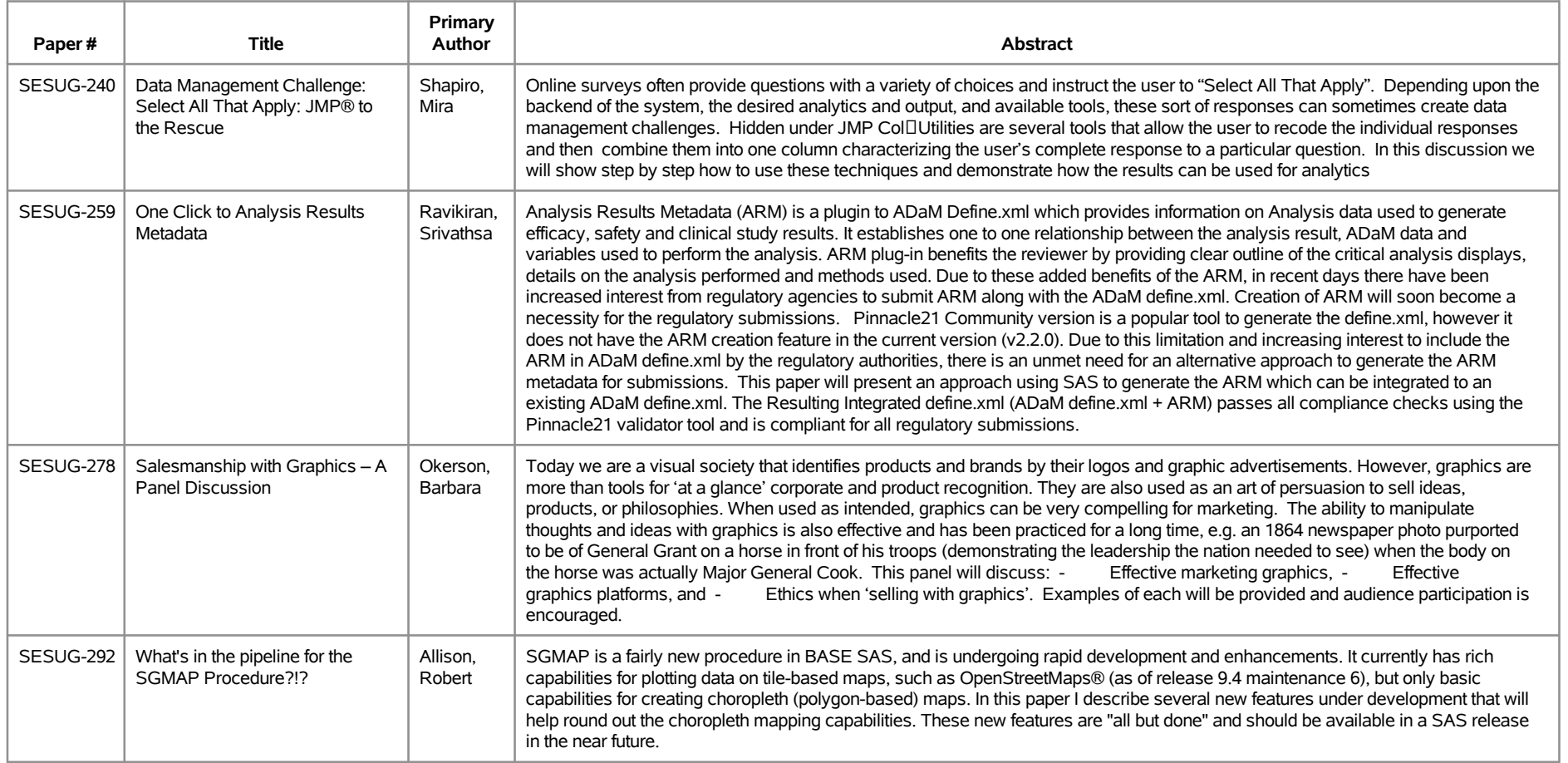

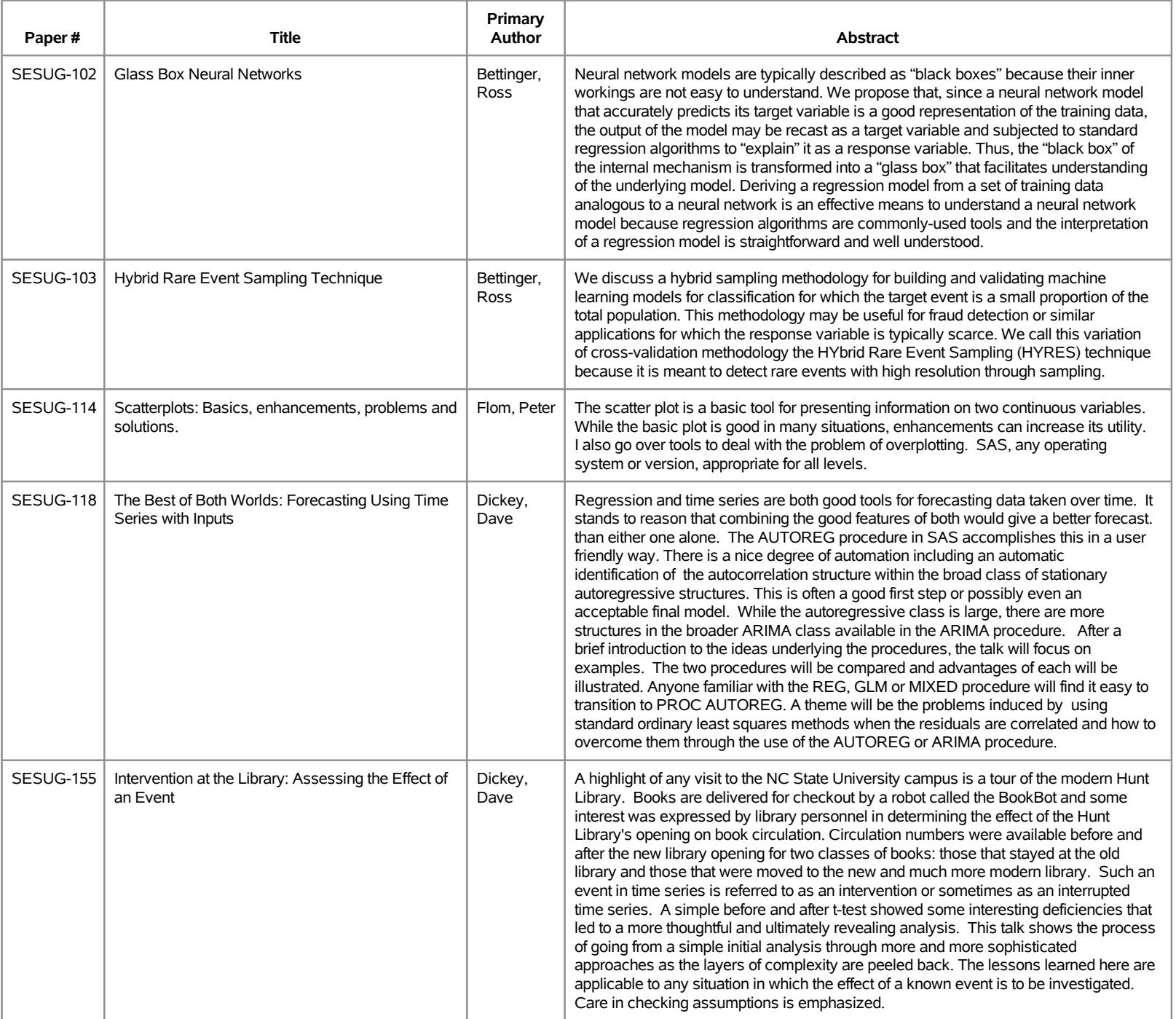

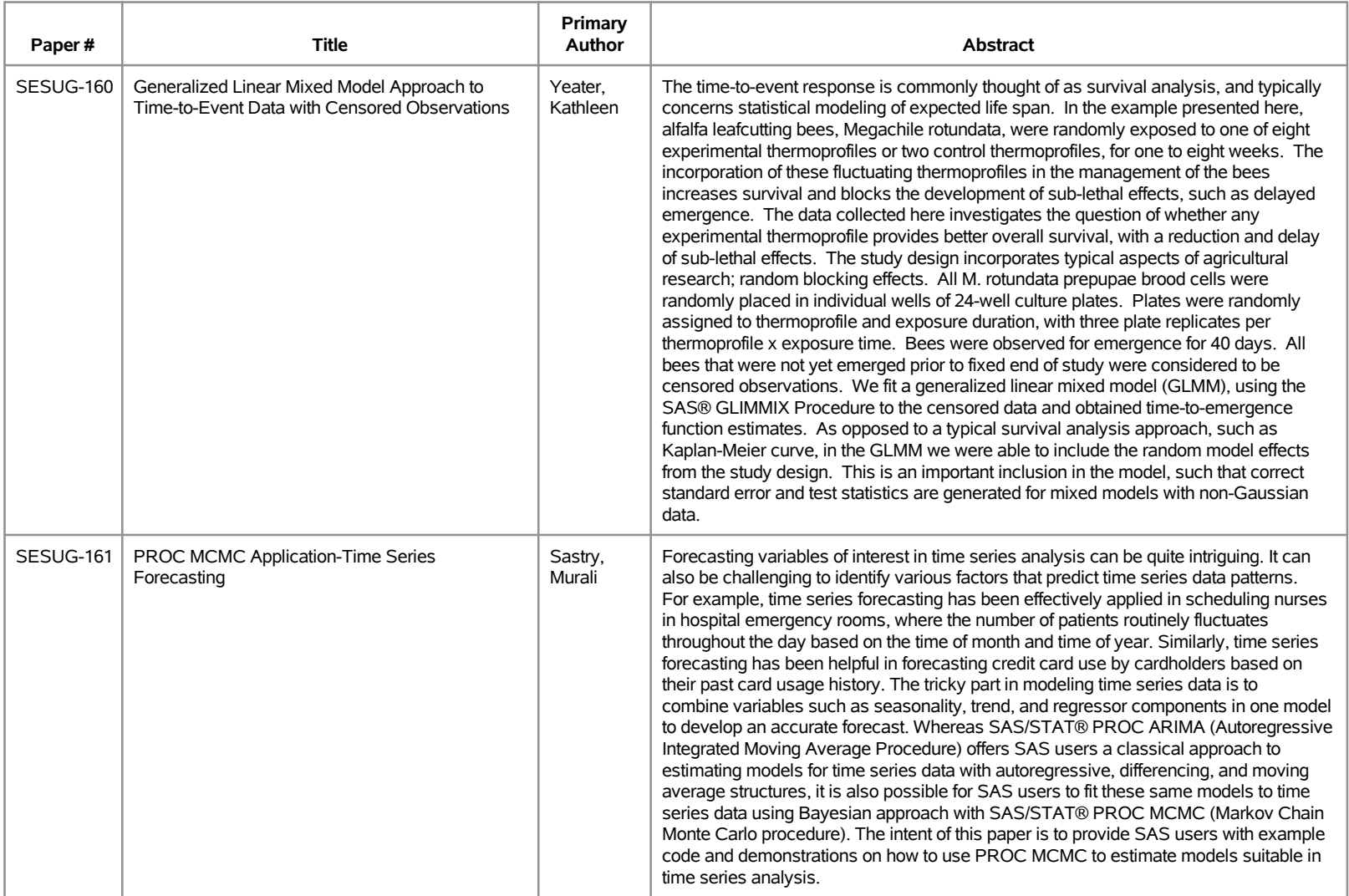

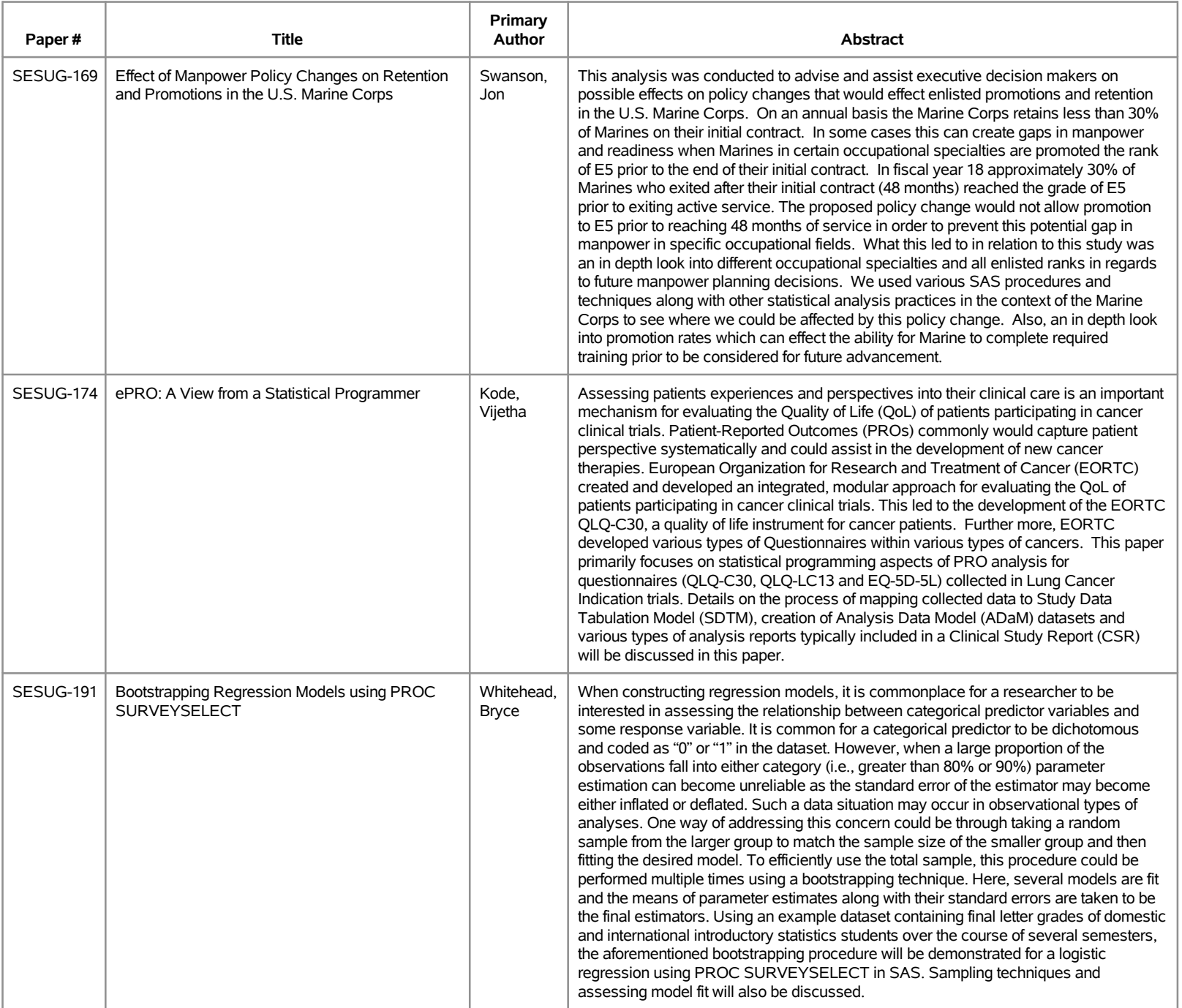

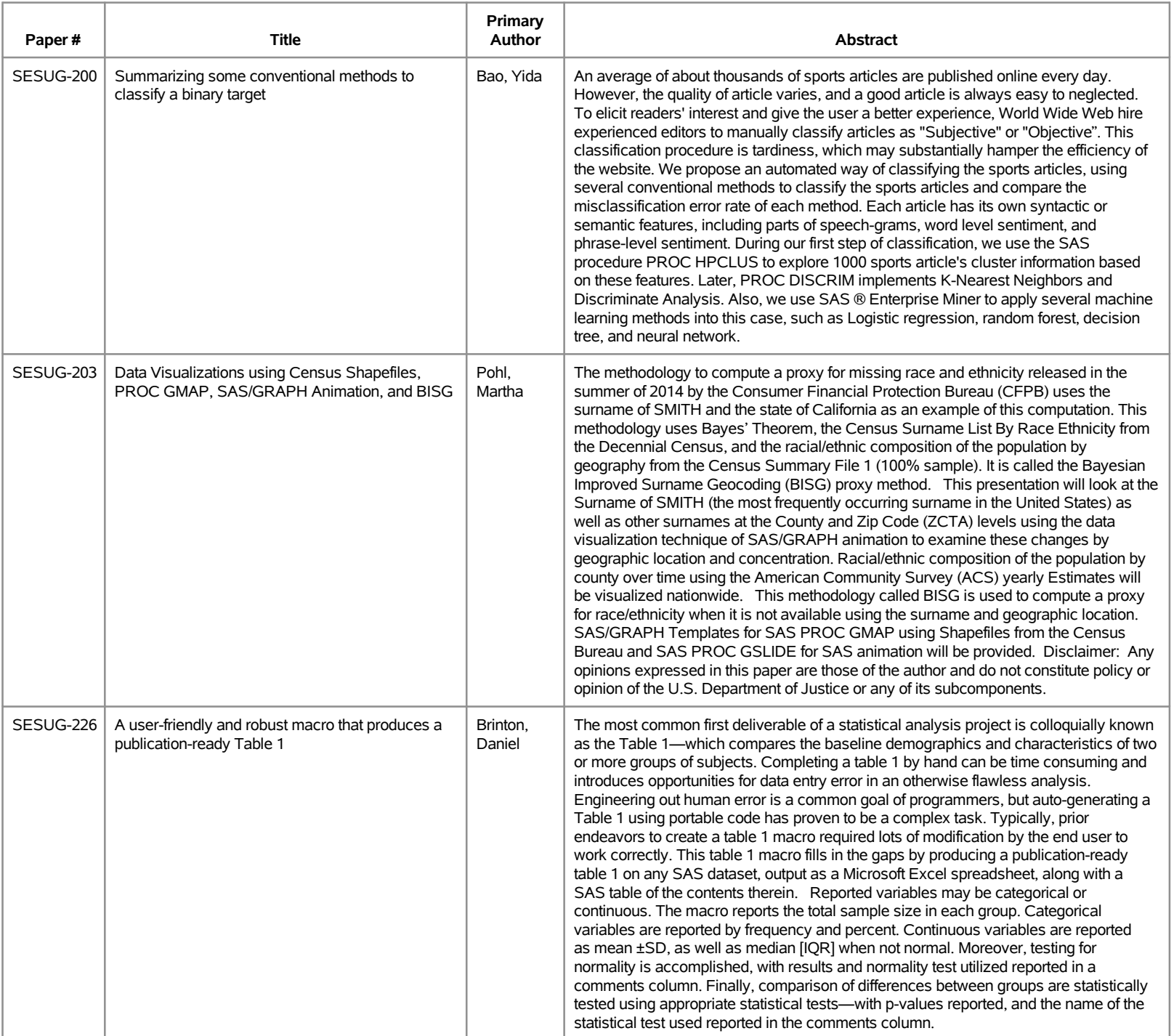

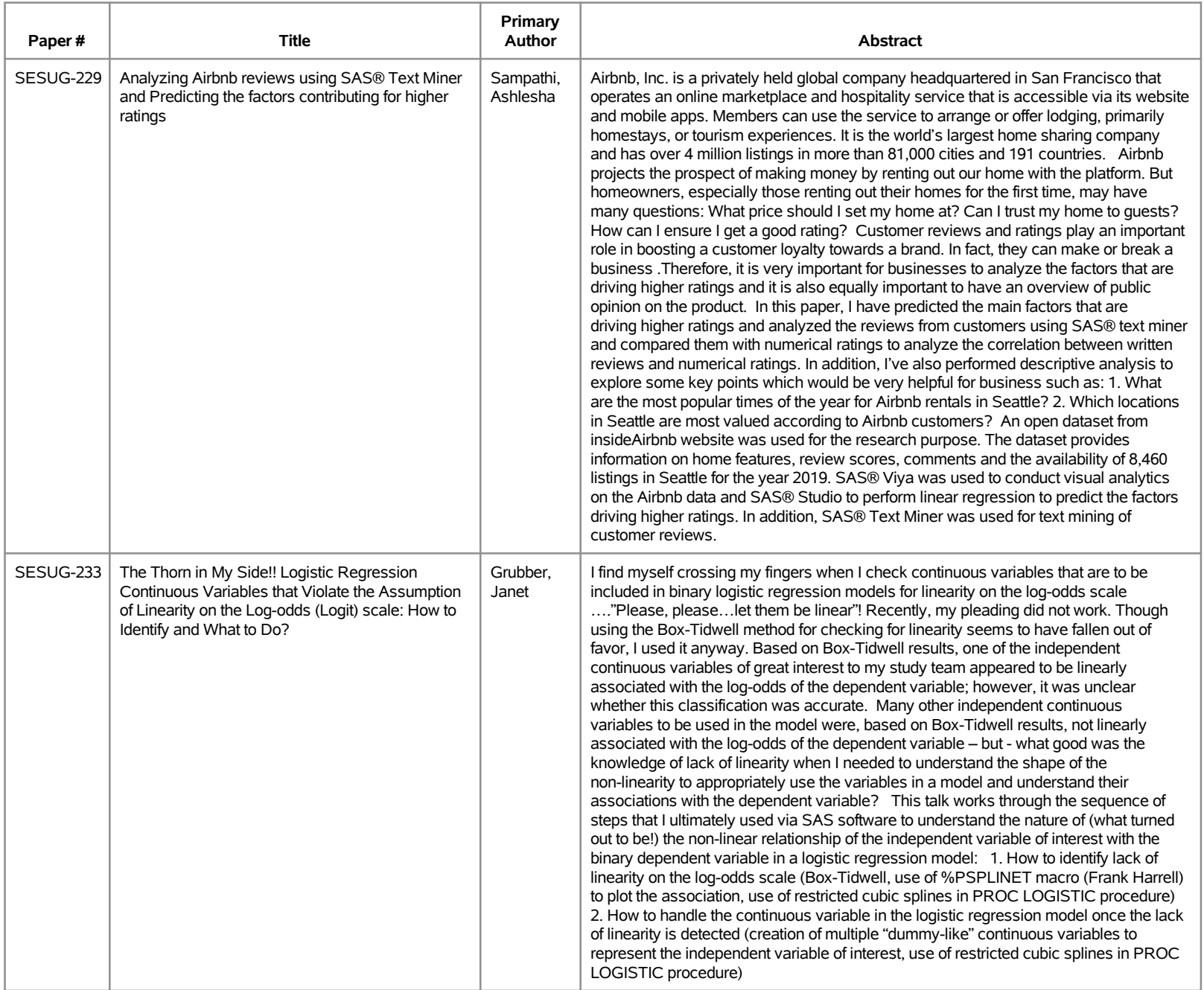

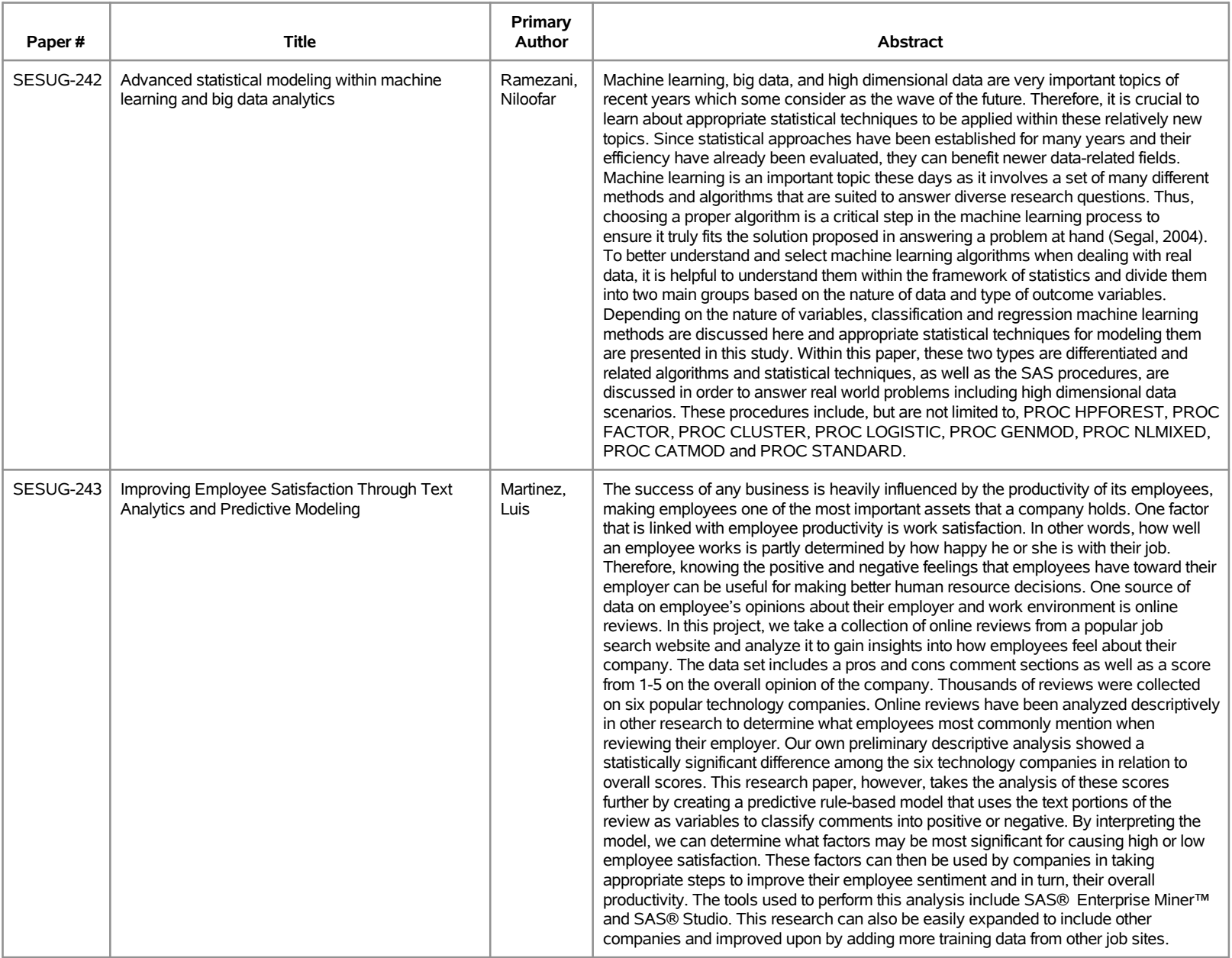

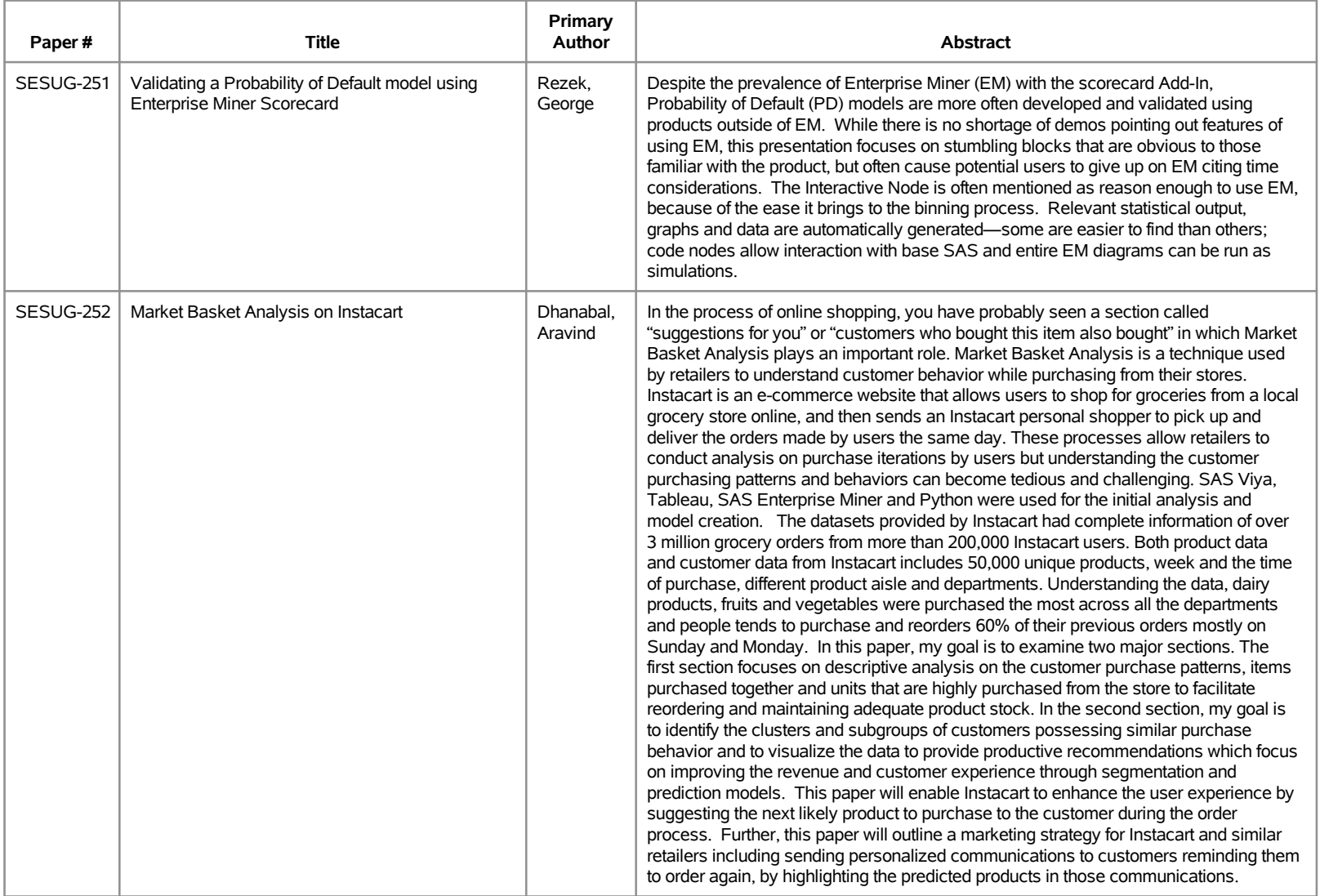

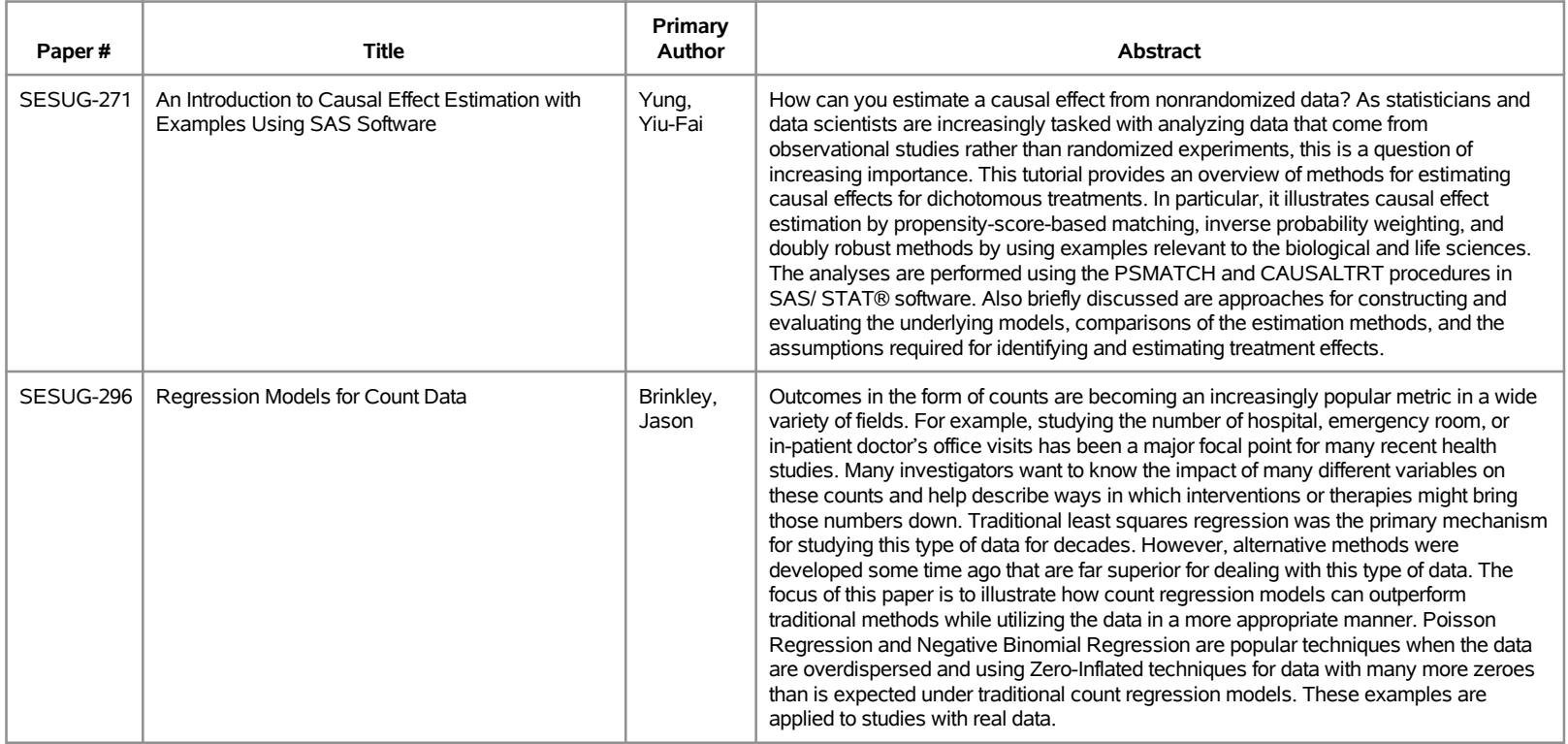